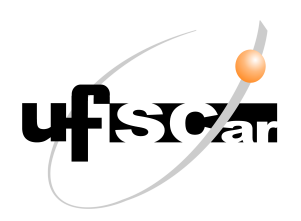

## UNIVERSIDADE FEDERAL DE SÃO CARLOS

CAMPUS SOROCABA DEPARTAMENTO DE FÍSICA, QUÍMICA E MATEMÁTICA

GABRIEL XAVIER DE ARAÚJO

## MODELAGEM MATEMATICA PARA O CRESCIMENTO DE TUMORES ´ SOB INTERFERÊNCIA DA QUIMIOTERAPIA E IMUNOTERAPIA

Sorocaba 2023

## UNIVERSIDADE FEDERAL DE SÃO CARLOS CAMPUS SOROCABA DEPARTAMENTO DE FÍSICA, QUÍMICA E MATEMÁTICA LICENCIATURA EM MATEMÁTICA

## GABRIEL XAVIER DE ARAÚJO

## MODELAGEM MATEMATICA PARA O CRESCIMENTO DE ´ TUMORES SOB INTERFERENCIA DA QUIMIOTERAPIA E ˆ IMUNOTERAPIA

Monografia apresentada ao Departamento de Física, Química e Matemática da Universidade Federal de São Carlos – Campus Sorocaba, para obtenção do título de Licenciado em Matemática.

Orientadora: Profa. Dra. Graciele P. Silveira

Sorocaba 2023

Araújo, Gabriel Xavier de

Modelagem Matemática para o crescimento de tumores sob interferência da Quimioterapia e Imunoterapia. / Gabriel Xavier de Araújo -- 2023. 57f.

TCC (Graduação) - Universidade Federal de São Carlos, campus Sorocaba, Sorocaba Orientador (a): Graciele Paraguaia Silveira Banca Examinadora: Graciele Paraguaia Silveira, Antonio Luís Venezuela, Raphael de Oliveira Garcia Bibliografia

1. Câncer. 2. Modelagem Matemática. 3. Biomatemática. I. Araújo, Gabriel Xavier de. II. Título.

Ficha catalográfica desenvolvida pela Secretaria Geral de Informática (SIn)

### DADOS FORNECIDOS PELO AUTOR

Bibliotecário responsável: Maria Aparecida de Lourdes Mariano - CRB/8 6979

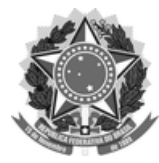

#### **FUNDAÇÃO UNIVERSIDADE FEDERAL DE SÃO CARLOS**

**COORDENAÇÃO DO CURSO DE LICENCIATURA EM MATEMÁTICA DE SOROCABA - CCML-So/CCTS** Rod. João Leme dos Santos km 110 - SP-264, s/n - Bairro Itinga, Sorocaba/SP, CEP 18052-780 Telefone: (15) 32298874 - http://www.ufscar.br

DP-TCC-FA nº 7/2023/CCML-So/CCTS

Graduação: Defesa Pública de Trabalho de Conclusão de Curso **Folha Aprovação (GDP-TCC-FA)** 

**FOLHA DE APROVAÇÃO** 

#### **GABRIEL XAVIER DE ARAÚJO**

#### **MODELAGEM MATEMÁTICA PARA O CRESCIMENTO DE TUMORES**

#### **SOB INTERFERÊNCIA DA QUIMIOTERAPIA E IMUNOTERAPIA**

Trabalho de Conclusão de Curso

Universidade Federal de São Carlos - Campus Sorocaba

Sorocaba, 25 de agosto de 2023

#### **ASSINATURAS E CIÊNCIAS**

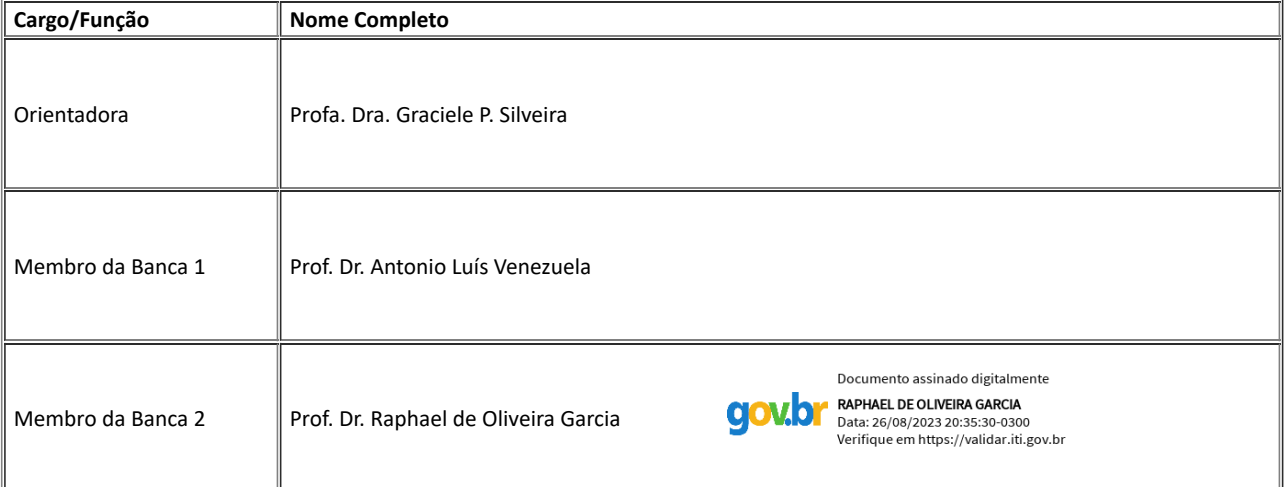

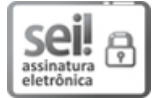

Documento assinado eletronicamente por Graciele Paraguaia Silveira, Docente, em 25/08/2023, às 18:33, conforme horário oficial de Brasília, com fundamento no art. 6º, § 1º, do Decreto nº 8.539, de 8 de outubro de 2015.

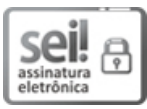

Documento assinado eletronicamente por Antonio Luis Venezuela, Docente, em 25/08/2023, às 21:22, conforme horário oficial de Brasília, com fundamento no art. 6º, § 1º, do Decreto nº 8.539, de 8 de outubro de 2015.

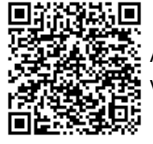

A autenticidade deste documento pode ser conferida no site <u>https://sei.ufscar.br/autenticacao</u>, informando o código **verificador 1164660 e o código CRC D6E0C6C0.** 

**Referência:** Caso responda a este documento, indicar expressamente o Processo nº Neterencia: Caso responda a este documento, muicar expressamente o Processo n≅<br>23112.016227/2022-29 CEI nº 1164660

*Modelo de Documento: Grad: Defesa TCC: Folha Aprovação, versão de 02/Agosto/2019* 

#### Agradecimentos

Primeiramente agradeço à Deus pela saúde, força e sustento para superar todas as dificuldades. Agradeço aos meus pais Valdilene Xavier de Araújo e Rogério Cirilo de Araújo, meus irm˜aos Jesryel e Lucas, e tamb´em a minha cunhada Talita e meu sobrinho Thomas por todo suporte e paciência em todos os momentos.

Agradeço também à todo o corpo docente da UFSCar que tive o prazer de ter aula, e em especial à minha orientadora Profa. Dra. Graciele P. Silveira por todo o auxílio nesta jornada, que sempre foi extremamente paciente e atenciosa com meus trabalhos e dúvidas, além de sempre ter me fornecido todo suporte necessário na vida acadêmica.

Agradeço aos meus colegas de turma e da van, que sempre estiveram comigo nos momentos felizes e tristes, me estimulando a nunca desistir. Também agradeço à Secretária do Curso Rafaela por todo o auxílio fornecido.

Agradeço, por fim, à instituição UFSCar - Campus Sorocaba, por todo conhecimento adquirido e por todas as experiências vividas.

### Resumo

No cenário mundial, o câncer é a segunda principal causa de morte no mundo, sendo responsável por 9,6 milhões de mortes no ano de 2018. A nível global, uma em cada seis mortes está relacionada à doença. Já no Brasil, estimam-se 704 mil novos casos de câncer para o triênio 2023-2025. O presente trabalho de conclusão de curso teve como objetivos investigar o crescimento tumoral e os métodos de tratamento, quimioterapia e imunoterapia. A modelagem matemática que descreve o crescimento de tumores foi realizada por meio de sistemas de equações diferenciais ordinárias, baseadas no modelo de competição entre espécies, com adaptações para as populações de células tumorais e normais. Um estudo analítico foi feito para compreender a estabilidade e os pontos de equilíbrio dos sistemas. Após esta etapa, os modelos foram resolvidos numericamente via M´etodo de Euler implementado por linguagem Python. Os resultados evidenciaram a importância de se iniciar precocemente os tratamentos contra o câncer, devido a sua capacidade explosiva de crescimento. A combinação da quimioterapia e da imunoterapia pode eliminar o tumor de forma mais acelerada. Por fim, ressalta-se a necessidade de exames de rastreamento, por parte da população em geral e de mais pesquisas sobre novos tratamentos ou mesmo novas perspectivas para que se possa combater esta patologia de maneira mais eficaz.

Palavras-chave: Câncer. Modelagem Matemática. Equações Diferenciais Ordinárias. Método de Euler.

### Abstract

On the world stage, cancer is the second leading cause of death in the world, accounting for 9.6 million deaths in 2018. Globally, one in six deaths is related to the disease. In Brazil, there are an estimated 704,000 new cases of cancer for the three-year period 2023-2025. This course completion work aimed to investigate tumor growth and methods of treatment, chemotherapy and immunotherapy. The mathematical modeling that describes tumor growth was performed using systems of ordinary differential equations, based on the interspecies competition model, with adaptations for tumor and normal cell populations. An analytical study was done to understand the stability and equilibrium points of the systems. After this step, the models were solved numerically via Euler's Method implemented by Python language. The results showed the importance of starting treatments against cancer early, due to its explosive capacity for growth. The combination of chemotherapy and immunotherapy can eliminate the tumor more quickly. Finally, we emphasize the need for screening tests by the general population and more research on new treatments or even new perspectives so that you can fight this pathology more effectively.

Key-words: Cancer. Mathematical Modeling. Ordinary Differential Equations. Euler's Method.

# Lista de Figuras

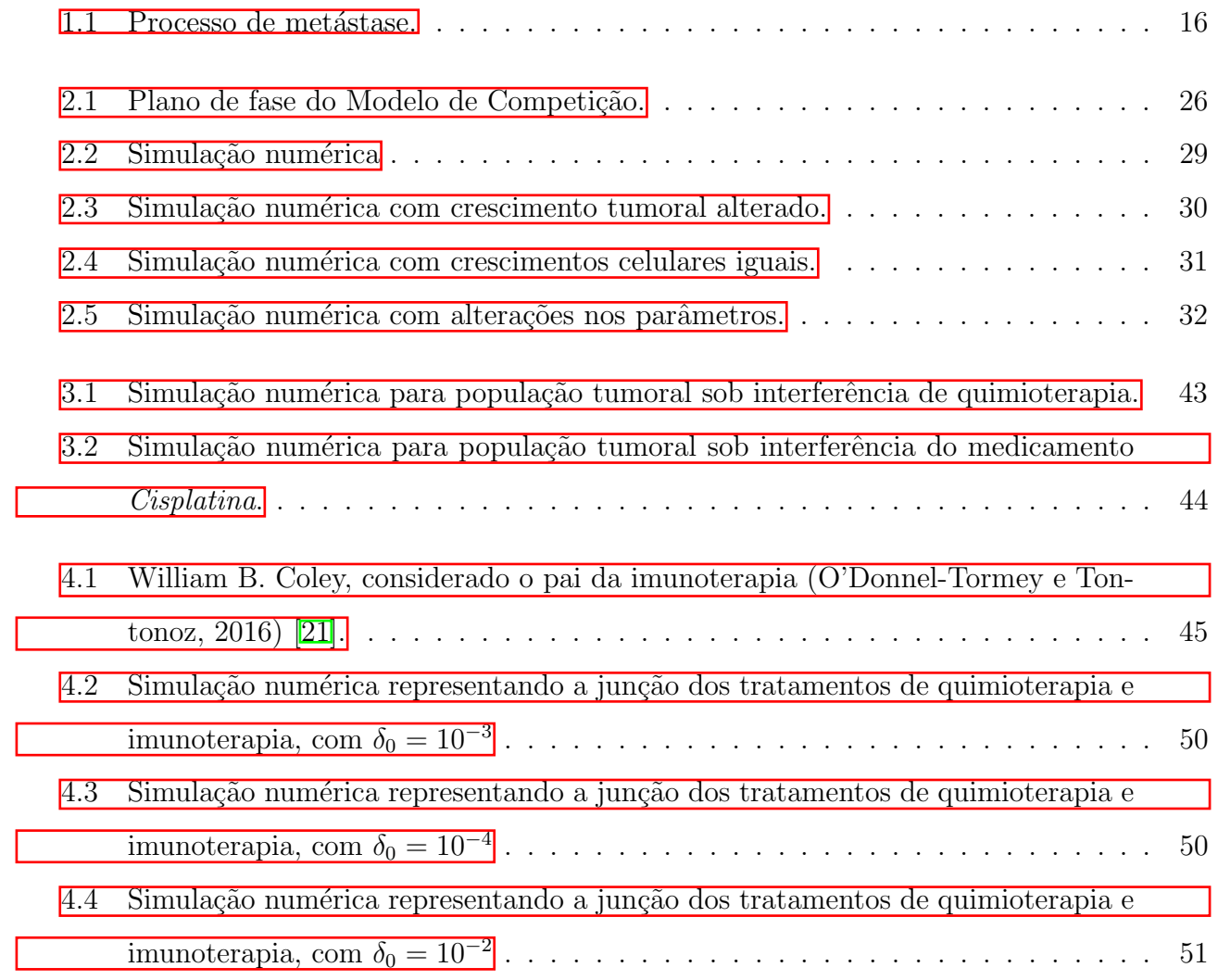

## Sumário

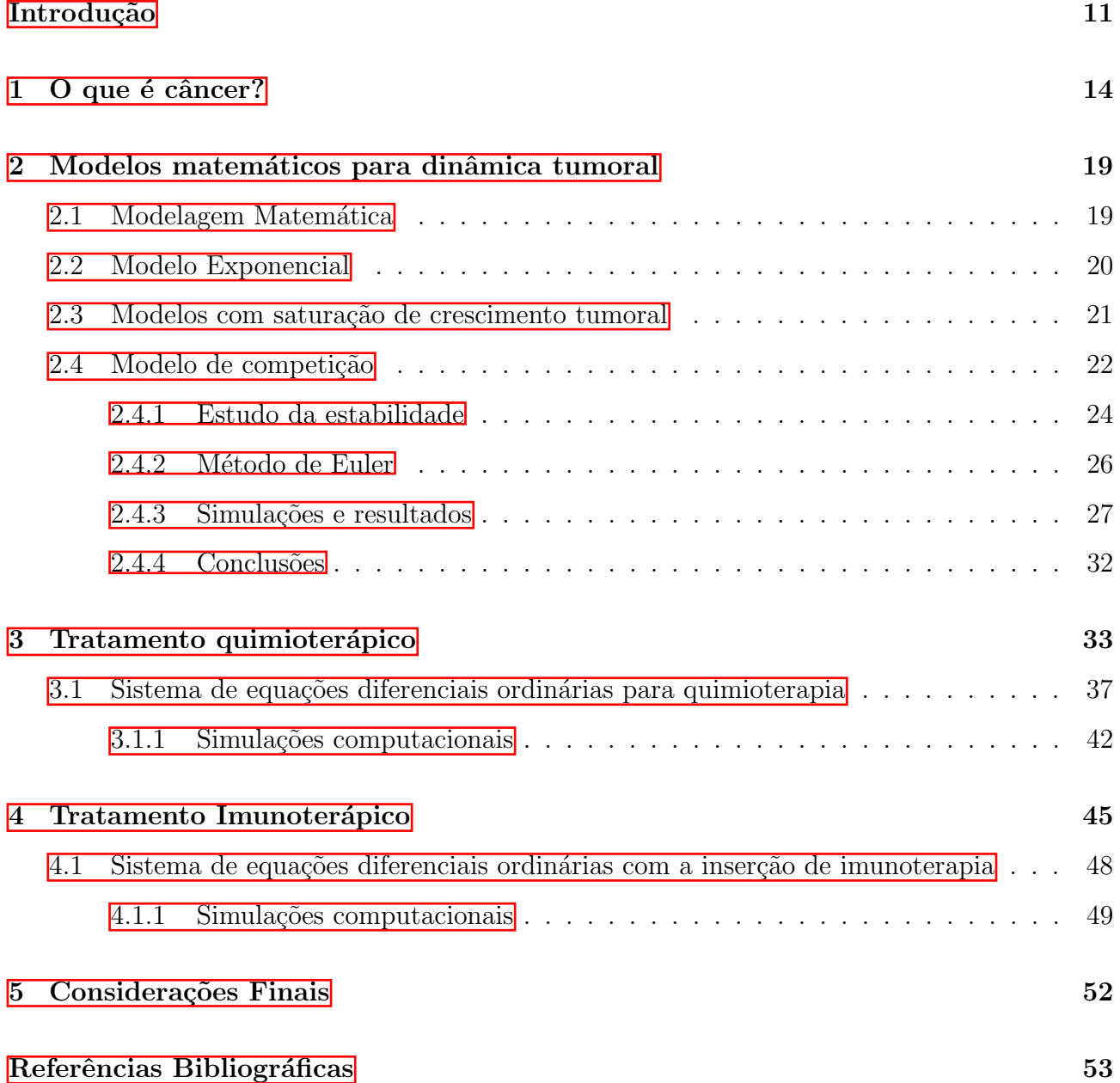

## <span id="page-10-0"></span>Introdução

Segundo o Instituto Nacional de Câncer (INCA)  $(2022c)$  [\[16\]](#page-53-0), câncer é o nome dado a um conjunto de mais de 100 doenças que têm em comum o crescimento desordenado de células, que invadem tecidos e órgãos. Essa enfermidade possui por caráter um crescimento acelerado, onde a divis˜ao celular ocorre de maneira exponencial.

Esse crescimento, irrefreável de maneira natural, resulta na formação de massas de células chamadas tumores, que podem interferir no funcionamento normal dos órgãos e sistemas. O câncer pode se originar em diversos tecidos e órgãos do corpo e é causado por uma combinação de fatores genéticos, ambientais e hábitos cotidianos. Seu impacto na saúde é significativo, requerendo diagn´ostico e tratamento precoces para aumentar as chances de sucesso na recuperação.

Existem diferentes tratamentos cujo objetivo é deter o crescimento de tumores. São os mais comuns: Cirurgia, Transplante de medula ´ossea, Radioterapia, Hormonioterapia, Terapia-alvo, Medicina personalizada, Quimioterapia e Imunoterapia. Este trabalho abordará os tratamentos de imunoterapia e quimioterapia, sendo propostos modelos matemáticos representativos da ação destes medicamentos no crescimento tumoral.

De acordo com o INCA (2022d) **[\[17\]](#page-53-1)**, a quimioterapia é um tratamento que utiliza medicamentos para ceifar células cancerígenas que formam um tumor ou se multiplicam de maneira desordenada. Estes medicamentos são transportados pelo corpo através do sangue, sendo levados à todas as partes do corpo humano, destruindo células tumorais (não se limitando a elas) e impedindo sua propagação pelo sistema humano.

Sua administração ocorre por via oral, intravenosa, intramuscular, subcutânea, intratecal e tópica. De forma geral, o paciente pode receber o medicamento de forma ambulatorial, onde o mesmo vai de sua residência até o hospital para receber o tratamento e retorna para sua casa; ou internado, onde o paciente é hospitalizado durante todo o tratamento. A frequência de administração pode ocorrer semanalmente ou até a cada duas, três e quatro semanas.

De acordo com Oncoguia (2018)  $[24]$ , a imunoterapia é um tipo de tratamento biológico, cujo objetivo é potencializar o sistema imunológico para combater infecções e outras doenças como o câncer. Essa terapia envolve o uso de substâncias, como anticorpos monoclonais ou células imunológicas modificadas em laboratório, que são administradas ao paciente com o fim de reconhecer e atacar especificamente células doentes. Acerca das pesquisas encontradas na  $área de matemática aplicada ao crescimento tumoral sob tratamentos quimioterápicos e/ou$ imunoterápicos, Rodrigues (2011b) **[\[26\]](#page-54-2)** apresentou um estudo introdutório sobre o tratamento de tumores com a quimioterapia, modelando o crescimento da população tumoral e a eficácia do uso de quimioterápicos. Ainda é possível observar uma continuação da pesquisa no ano seguinte em Rodrigues (2012) [\[28\]](#page-55-0).

Pereira (2019) [\[25\]](#page-54-3) trabalhou com um modelo envolvendo o tratamento quimioterápico juntamente ao imunoterápico, onde destacou o crescimento de células endoteliais, imunológicas, normais e tumorais. Portanto, sua an´alise teve como foco a compreens˜ao do desenvolvimento do sistema imunológico durante o crescimento tumoral. Toro  $(2022)$  **[\[36\]](#page-55-1)** propôs um modelo matemático com termos que representam somente o tratamento quimioter´apico, baseado no modelo de competição de células. Neste caso, a população normal não sofria interferência alguma de tratamentos quimioterápicos, onde apenas afetaram o tumor.

As autoras Silveira (2007) [\[32\]](#page-55-2), Sacilotto (2017) [\[30\]](#page-55-3), Savergnini (2010) [\[31\]](#page-55-4) e Alonso (2007) [\[1\]](#page-52-1) realizaram estudos sobre tumores para casos espec´ıficos, tais como pr´ostata, rins, bexiga e ov´ario, respectivamente, utilizando a Teoria de Conjuntos Fuzzy para auxiliar na modelagem matemática do fenômeno.

Os objetivos deste trabalho consistem em:

- Compreender as dimensões do crescimento tumoral e seus possíveis tratamentos.
- Apresentar modelos matemáticos que são utilizados no estudo da dinâmica tumoral.
- Analisar a parte analítica de sistemas de equações diferenciais ordinárias que representam crescimento e tratamento de tumores.
- Realizar simulações numéricas para os sistemas apresentados via método de Euler.
- Reforçar a necessidade de preocupação com a prevenção e o tratamento do câncer.

Uma exposição do tema Câncer está no Capítulo 1, onde a patologia será discorrida. Uma apresentação de modelos de dinâmica tumoral será feita no Capítulo 2, compreendendo vantagens e desvantagens de cada modelo proposto. O Capítulo 3 irá abordar a quimioterapia,

com simulações numéricas obtidas, propondo diferentes cenários. O Capítulo 4 é destinado à imunoterapia, apresentando seu modelo matemático e respectivas simulações numéricas. As Considerações Finais serão feitas no Capítulo 5 e, logo em seguida, estarão dispostas as referências utilizadas e citadas ao longo da monografia.

## <span id="page-13-0"></span>Capítulo 1

## O que é câncer?

O câncer se refere à um conjunto de doenças que representa a segunda principal causa de morte no mundo, sendo responsável por 9,6 milhões de óbitos em 2018. Quando analisado a nível global, uma a cada seis mortes estão relacionadas à doença. Com isto, pode-se observar a urgência do combate ao câncer, como sugere a Organização Pan-Americana da Saúde (2020) [\[22\]](#page-54-4).

De acordo com o INCA (2022b) **[\[15\]](#page-53-2)**, estima-se 704 mil casos de câncer por ano no Brasil no triênio 2023-2025, demonstrando uma grande necessidade de estudos nesta área. A matemática é uma alternativa e pode contribuir com modelos matemáticos que auxiliam na compreensão do comportamento de tumores, tornando possível as simulações de cenários e o aferimento de conclusões sobre as expectativas e viabilidades de tratamentos da doença.

O câncer tem sua origem a partir de uma alteração no DNA da célula, que passa a atuar de maneira errônea ao desenvolver suas determinadas atividades. Caso essas alterações ocorram em genes especiais, serão formados proto-oncogenes, que num primeiro momento, são inativos em células normais. Quando ocorre sua ativação, estes proto-oncogenes tornam-se oncogenes, responsáveis por realizar o processo de transformação de células normais em cancerígenas  $(INCA, 2022a)$  [\[14\]](#page-53-3).

Um tumor pode receber duas nomenclaturas, sendo benigno, se é possível observar uma boa separação de células cancerígenas e normais, ou maligno, a partir do momento em que as células se dividem de forma agressiva e incontrolável, tornando-se quase impossível separar células tumorais e saudáveis.

Sua formação se dá através de um processo de múltiplos estágios nos quais células normais sofrem mutações gerando o câncer, frequentemente evoluindo de lesões pré-cancerosas para tumores malignos. Essa transformação é resultado da interação entre fatores genéticos individuais e três categorias de agentes externos:

- 1. Cancerígenos físicos: Incluem radiação ultravioleta e ionizante, que podem danificar o material genético das células.
- 2. Substâncias químicas cancerígenas: Como amianto, componentes do tabaco, aflatoxina (um contaminante alimentar) e arsênio (um contaminante da água potável), que podem causar mutações nas células.
- 3. Cancerígenos biológicos: Englobam infecções por vírus, bactérias ou parasitas, que podem perturbar processos celulares normais.

Atualmente, existem diferentes tipos de câncer, que correspondem aos variados tipos de células existentes no corpo. Quando sua formação se dá em tecidos epiteliais, como mucosas ou peles, são chamados de carcinomas. Caso sua formação ocorra em tecidos conjuntivos, como músculo, cartilagem ou osso, são chamados sarcomas.

O tumor por sua vez ainda pode sofrer um processo denominado metástase, onde as células cancerígenas se disseminam a partir do tumor primário original para outras partes do corpo, formando tumores secundários ou lesões metastáticas. As células cancerígenas invadem os tecidos ao redor do tumor primário, infiltram-se nos vasos sanguíneos ou linfáticos próximos e são transportadas pelo corpo até alcançar órgãos distantes. Uma vez lá, as células cancerígenas se estabelecem e se propagam, a partir vasos sanguíneos ou linfáticos, para se consolidarem nos tecidos próximos e crescerem de forma independente, formando novos tumores (Ministério da Saúde (2022) [\[20\]](#page-54-5)). A metástase é um processo complexo que torna o câncer mais agressivo e dificulta o tratamento, sendo um dos principais desafios no combate à doença. A Figura  $\overline{1.1}$ ilustra o processo de metástase.

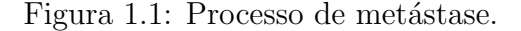

<span id="page-15-0"></span>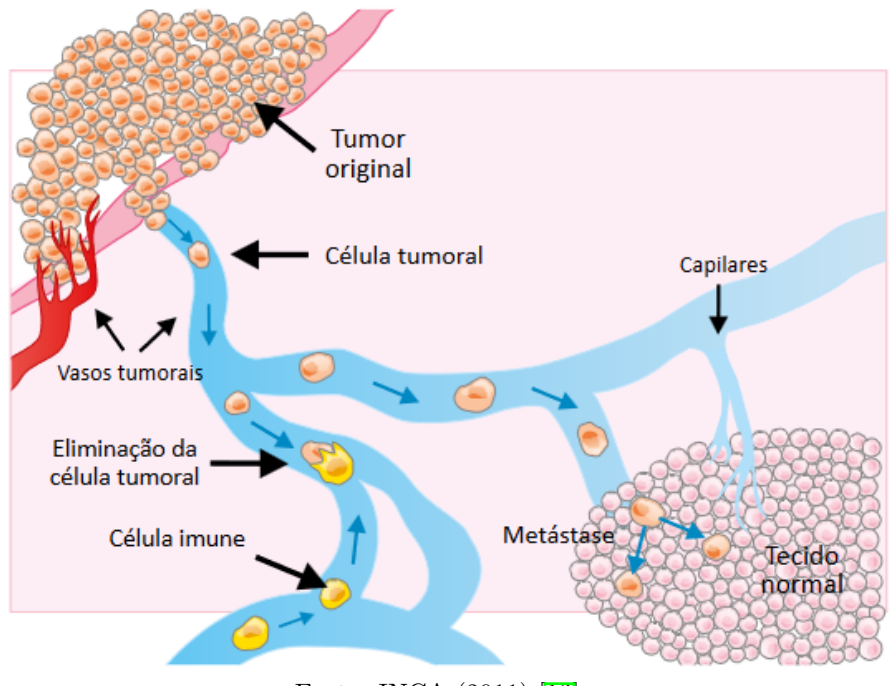

Fonte: INCA (2011) [\[13\]](#page-53-4).

De acordo com Ministério da Saúde (2022) [\[20\]](#page-54-5), no Brasil, os tipos mais incidentes de tumores são, com exceção do câncer de pele não melanoma: Próstata para o homem e Mama feminina para a mulher. No ano de 2020, se somados os dois tipos, os n´umeros ultrapassaram 130 mil casos. Diante disto, ações são tomadas pelos órgãos de saúde, como campanhas de prevenção para ambos os sexos. Já o câncer de pele não melanoma atinge cerca de 30% de todos os tumores malignos registrados no país.

No mundo, de acordo com a Organização Mundial da Saúde (2020) [\[22\]](#page-54-4), os tipos de câncer mais incidentes, no ano de 2018, foram: pulmão com 2,09 milhões de casos, mama feminina com 2,09 milhões de casos, colorretal com 1,8 milhão de casos e próstata com 1,28 milhão de casos. Note que, em proporção global, o câncer de pele não melanoma não está entre os quatro mais incidentes, com 1,04 milhão de casos. O número alarmante de casos no Brasil pode se relacionar com seu clima tropical, onde, caso não hajam os cuidados necessários, os raios solares podem danificar o tecido humano.

Ressalta-se o câncer de pulmão, ocupando a primeira colocação, quando analisado de forma global. Isto est´a relacionado com o consumo de tabaco. Outros costumes como consumo excessivo de álcool e uma dieta pouco saudável são os principais agentes causadores de câncer em todo o mundo. Portanto, reduzir o consumo de tabaco, álcool, manter dietas saudáveis e realizar exercícios físicos reduzem drasticamente as chances de se desenvolver tumores.

Um dos principais esforços mundiais é reduzir a mortalidade por câncer. Como seu crescimento é exponencial, ao realizar uma detecção precoce, o sistema humano irá responder melhor ao tratamento. Isso resulta em maior taxa de sobrevivência, menor impacto na saúde e redução de custos nos tratamentos. A detecção precoce pode significativamente melhorar a qualidade de vida dos pacientes com câncer, combatendo de forma eficaz o crescimento desenfreado do tumor. O diagnóstico precoce é crucial em diversos tipos de câncer, pois quando o diagnóstico é tardio, opções curativas podem se tornar inviáveis. Para um combate eficiente contra o câncer, três etapas são fundamentais, a saber:

- 1. Conscientização e Acesso aos Cuidados: Tornar as pessoas cientes da importância da detecção precoce e garantir o acesso aos serviços médicos.
- 2. Avaliação Clínica, Diagnóstico e Preparação: Realizar exames clínicos para diagnosticar o câncer em estágios iniciais e preparar o paciente para o tratamento.
- 3. Acesso ao Tratamento: Certificar-se de que o tratamento seja acessível e prontamente disponível.

O rastreamento é uma parte fundamental do tratamento. Este visa identificar indivíduos com possíveis sinais de câncer ou estágios pré-cancerosos, mesmo na ausência de sintomas, encaminhando-os para diagnóstico e tratamento imediatos.

Programas de rastreamento são eficazes para tipos de câncer específicos quando os testes corretos são aplicados, integrados a outras etapas de detecção. Geralmente, programas de rastreamento são intervenções de saúde pública, realizadas por agentes competentes. Exemplos incluem:

- $\bullet$  Inspeção visual com ácido acético para câncer de colo de útero em contextos com recursos limitados.
- Teste de detecção de HPV para câncer no sistema reprodutor em homens e mulheres.
- Teste de Papanicolau para câncer do colo do útero em locais de média e alta renda.
- Mamografia para câncer de mama em sistemas de saúde robustos.

A respeito do tratamento, o método utilizado está diretamente ligado com a etapa do tumor. Caso esteja em estado inicial, um tratamento curativo deverá ser realizado. Em alguns casos, o tumor pode estar em estado mais avançado, ainda sendo possível alcançar a cura, porém de forma mais trabalhosa, envolvendo diferentes combinações de tipos de tratamento. Nos casos em que o tumor está demasiadamente grande e a expectativa de cura é nula, um tratamento paliativo ser´a realizado, para proporcionar ao paciente uma melhor qualidade de vida.

Alguns cuidados devem ser tomados por um paciente que está realizando tratamentos contra o câncer. Em específico, no caso da quimioterapia, o paciente deve utilizar preservativos, deve evitar gravidez e outros problemas relacionados com a saúde sexual. Como a quimioterapia envolve medicamentos que circulam pela corrente sanguínea e demais fluídos corporais, o contato pode ser prejudicial para pessoas que não possuem câncer. Outros cuidados como fazer a barba e não retirar cutículas ao cortar as unhas são essenciais (INCA, 2022d  $\left|\right| \left| \right|$ ).

Visto a necessidade de ciência do fenômeno, a matemática é capaz de proporcionar uma abordagem sistemática para compreensão do crescimento tumoral em cenários propostos. A formulação de modelos matemáticos auxilia de forma ativa a compreensão da dinâmica tumoral, uma vez que é possível, via software, simular o crescimento dessa população. Além disto, é poss´ıvel otimizar processos de terapia, uma vez que m´edicos s˜ao capazes de identificar dosagens eficazes para seus pacientes, realizando simulações virtuais.

Alguns tratamentos atuais são de suma importância para o combate à doença, como a quimioterapia, a partir de medicamentos que combatem células com uma grande velocidade de multiplicação. Maiores detalhes acerca da quimioterapia estarão dispostos no Capítulo 3. A imunoterapia, por sua vez, trata-se de um tratamento com ênfase em fortalecer o sistema imunológico para combater tumores e outras doenças. Seu estudo será realizado no Capítulo 4.

## <span id="page-18-0"></span>Capítulo 2

# Modelos matemáticos para dinâmica tumoral

Neste capítulo serão abordados diferentes modelos matemáticos (determinam previsões para certos cenários) que são utilizados para estudar o crescimento de tumores e compreender melhor a dinâmica exercida por estes. O Modelo de Competição será enfatizado, sendo amplamente trabalhado.

### <span id="page-18-1"></span>2.1 Modelagem Matemática

Modelos Matemáticos são representações simplificadas da realidade, criados a partir de conceitos, equações e estruturas matemáticas, com o objetivo de descrever sistemas e fenômenos do mundo real. A partir de uma série de pressupostos, é possível realizar previsões, simulações e tomar decis˜oes de forma fundamentada.

De acordo com Bassanezi (2012) [\[2\]](#page-52-2), a criação de Modelos Matemáticos possui quatro etapas fundamentais, a saber:

- 1. Escolha do tema  $\Rightarrow$  O processo de modelagem começa com a seleção de tópicos, envolvendo a exploração de diversas situações potenciais de estudo, de preferência abrangentes o suficiente para permitir questionamentos em várias perspectivas. Quando se escolhe um tema desconhecido ou novo, o matemático deve primeiramente buscar temas relacionados e encontrar analogias entre os fenômenos ou, no mínimo, entre as tendências de seus valores.
- 2. Coleta de dados  $\implies$  Com o tema escolhido, o próximo passo é buscar informações relacionadas com o assunto. A coleta de dados (quantitativos ou num´ericos) pode ser efetuada de duas formas, sendo através de entrevistas e pesquisas executadas com métodos de

amostragem aleatória, ou através de pesquisa bibliográficas, utilizando dados já obtidos e catalogados em livros e/ou revistas especializadas.

- 3. Análise de dados e formulação de modelos  $\implies$  Encontrar um modelo matemático que descreva a relação entre as variáveis é, de fato, o cerne daquilo que se chama modelagem matemática. Com frequência, esses modelos são derivados por meio da resolução de sistemas de equações variacionais. Por isso, é sempre benéfico compreender a natureza da alteração das variáveis relacionadas ao fenômeno sob análise.
- 4. Validação  $\Rightarrow$  A validação de um modelo envolve determinar se é aceitável ou deve ser rejeitado, e esse processo é influenciado por diversos fatores, sendo essencial confrontar os dados reais com os valores gerados pelo modelo. Um modelo de qualidade n˜ao apenas explica resultados existentes, mas também é capaz de prever novos resultados e relações inesperadas. A criação inicial de um modelo simples é de suma importância para uma compreensão aprofundada do problema e para identificar as características do fenômeno que devem ser incorporadas ao modelo. Contudo, nem sempre uma abordagem inicial ou um modelo simplificado resulta em sucesso; muitas vezes, é necessário reformular o modelo por meio de ajustes nas variáveis ou nas leis preestabelecidas. Além disso, a escolha das ferramentas matem´aticas desempenha um papel crucial no processo de modelagem, especialmente no contexto do ensino. Em ambientes educacionais, um modelo simples pode ser eficaz mesmo que não reproduza precisamente os dados experimentais. A qualidade de um modelo matem´atico ´e definida por sua capacidade de cumprir objetivos específicos e pela avaliação positiva por parte do usuário.

Diversos modelos foram propostos ao longo dos anos por matemáticos, buscando compreender as dinâmicas populacionais geradas pelo ambiente. Dito isto, modelos serão apresentados, demonstrando suas especificidades.

### <span id="page-19-0"></span>2.2 Modelo Exponencial

O modelo exponencial, proposto por Thomas Malthus em 1798 propõe que "Uma população, se não contida, cresce segundo uma razão geométrica". O modelo malthusiano, portanto, é dado por:

$$
\frac{dN}{dt} = rN,\t\t(2.1)
$$

onde  $N(t)$  é o número de células tumorais,  $t$  é o tempo e  $r$  é a taxa de crescimento intrínseca na qual as células se dividem. Solucionando esta equação diferencial ordinária (EDO), tem-se:

$$
N(t) = N_0 e^{rt}.\tag{2.2}
$$

Note que o modelo propõe um crescimento exponencial, com nenhum fator limitante. Ou seja, espera-se que o tumor cresça de maneira exponencial indefinidamente. Este modelo apresenta um grau de fidelidade alto para um primeiro momento de crescimento de tumores, porém com o passar do tempo, torna-se inviável o crescimento exponencial do mesmo.

### <span id="page-20-0"></span>2.3 Modelos com saturação de crescimento tumoral

Como dito anteriormente, o modelo exponencial não explica a saturação observada no crescimento de vários tipos de tumores, tal como não inclui competição intraespecífica por recursos vitais e oxigênio. Para isto, criou-se os modelos com saturação de crescimento tumoral, que são:

$$
\frac{dN}{dt} = rN \cdot \left(1 - \frac{N}{k}\right),\tag{2.3}
$$

onde  $k > 0$  é a capacidade suporte da população tumoral e  $\left(1 - \frac{N}{k}\right)$  $\frac{N}{k}$ ) representa a competição intraespecífica.

Como solução desta equação, obtém-se (HAUSER, 2014 [\[10\]](#page-53-5)):

$$
N(t) = \frac{k}{\left(\frac{N}{k-N}\right)e^{-tr} + 1}.
$$
\n(2.4)

Existem outros modelos, com o intuito de proporcionar mais flexibilidade para o ajuste de dados, sendo estes (RODRIGUES, 2011b [\[26\]](#page-54-2)):

• Modelo Logístico Generalizado:  $\frac{dN}{dt} = \frac{r}{\theta}$  $\frac{r}{\theta} \cdot \big(1 - \frac{N}{k}\big)$  $\left(\frac{N}{k}\right)^{\theta}$ , onde  $\theta$  define a rapidez com que a saturação é atingida;

- Modelo de von Bertalanffy:  $\frac{dN}{dt} = \zeta N^{\phi} \rho N^{\epsilon}$ , onde  $\zeta N^{\phi}$  caracteriza o anabolismo (crescimento tumoral, via síntese de substâncias), e o termo  $\rho N^{\epsilon}$  retrata o catabolismo (diminuição tumoral, via consumo de substâncias);
- Modelo de Gompertz:  $\frac{dN}{dt} = -rN \ln(Nk)$ , sendo uma representação do Modelo Logístico Generalizado, onde  $\theta \to 0^+$ .

Observe que cada tipo de tumor possui um valor característico  $r$ , obtido através de dados experimentais ou relacionando-o com o tempo de duração do tumor. Para exemplificar, um tumor em estado de crescimento exponencial, utilizando o modelo Malthusiano, onde  $N(0) = N_0$ e  $N(t_d) = 2N_0$ , temos  $2N_0 = N_0e^{rt_d}$ . Logo, r é dado por  $\frac{\ln 2}{t_d}$ .

### <span id="page-21-0"></span>2.4 Modelo de competição

O Modelo de Competição, proposto por Gatenby (1996) [\[9\]](#page-52-3), baseia-se na competição de células normais e células tumorais, onde ambas disputam pelo espaço e outros recursos em algum volume do tecido dentro de um órgão.

O Modelo é definido por:

<span id="page-21-1"></span>
$$
\begin{cases}\n\frac{dN_1}{dt} = r_1 N_1 \left( \frac{k_1 - N_1 - \alpha_{12} N_2}{k_1} \right) \\
\frac{dN_2}{dt} = r_2 N_2 \left( \frac{k_2 - N_2 - \alpha_{21} N_1}{k_2} \right)\n\end{cases}
$$
\n(2.5)

em que:

- $\bullet~N_1$ é a população de células tumorais;
- $\bullet$   $N_2$ é a população de células normais, da qual o tumor se origina;
- $\bullet\,$   $r_i$ é a taxa intrínseca de crescimento para cada população;
- $k_i$  é o número máximo de células de cada população, que poderia ocupar o espaço tecidual adequadamente na ausência da população competidora;
- $\bullet$   $\alpha_{21}$ é o coeficiente de competição, medindo os efeitos causados em $N_2$ pela presença de  $N_1;$

 $\bullet$   $\alpha_{12}$ é o coeficiente de competição, medindo os efeitos causados em $N_1$ pela presença de  $N_2$ .

Em um primeiro momento, foi feita uma análise pautada na complexidade do coeficiente  $\alpha_{12}$ , podendo ser variável. Tomaremos  $\alpha_{12} = \alpha_{12i} - \alpha_{12s}$ , sendo  $\alpha_{12i}$  a quantidade do efeito inibitório do hospedeiro na população tumoral e  $\alpha_{12s}$  a interação do hospedeiro (fator de crescimento) que estimula o desenvolvimento da célula tumoral.

A interação entre essas populações pode resultar em três estados não triviais:

- 1. Extinção da população original;
- 2. Equilíbrio estável em que células transformadas coexistem com células normais;
- 3. Extinção da população invasora.

Note ainda que o modelo contempla três fases de crescimento tumoral. A primeira fase ocorre imediatamente após o início da transformação do clone, onde determina se o sistema retornará para seu estado constante em que  $N_2 = k_2$  e  $N_1 = 0$ . Define-se, portanto, que esta fase determina a sobrevivência do clone tumoral.

Realizar-se-à neste momento uma análise da Fase 1. Nesta etapa,  $N_2 \approx k_2$ e $N_1$ é muito pequeno. Assim:

<span id="page-22-0"></span>
$$
\begin{cases}\n\frac{dN_1}{dt} = r_1 N_1 \left( 1 - \frac{N_1}{k_1} - \frac{\alpha_{12}}{k_1} N_2 \right) \\
\frac{dN_2}{dt} = r_2 N_2 \left( 1 - \frac{N_2}{k_2} - \frac{\alpha_{21}}{k_2} N_1 \right)\n\end{cases} (2.6)
$$

Como  $N_1$  é muito pequeno  $(N_1 \ll k_1)$  e  $N_2 \approx k_2$ , temos  $\left(\frac{N_1}{k}\right)$  $k_1$  $\bigg) \approx 0 \text{ e } \bigg( \frac{N_2}{N_1} \bigg)$  $k<sub>2</sub>$  $\setminus$  $≈ 1.$  Portanto:

$$
\begin{cases}\n\frac{dN_1}{dt} = r_1 N_1 \left( 1 - \frac{\alpha_{12}}{k_1} N_2 \right) \\
\frac{dN_2}{dt} = r_2 N_2 \left( -\frac{\alpha_{21}}{k_2} N_1 \right)\n\end{cases} \tag{2.7}
$$

Para que a população tumoral evolua, é necessário que  $\frac{dN_1}{dt}$  $\frac{d}{dt} > 0$  e  $\frac{dN_2}{dt} \leq 0$ . Embasado nisto, segue que:

$$
\frac{dN_1}{dt} > 0, \text{ se } 1 - \frac{\alpha_{12}}{k_1} N_2 > 0
$$

o que implica em

$$
\alpha_{12} < \frac{k_1}{k_2}, \,\, \text{pois} \,\, N_2 \approx k_2.
$$

Para variação da população normal, temos:

$$
\frac{dN_2}{dt} \le 0, \ se \frac{\alpha_{21}}{k_2} \ge 0 \Rightarrow \alpha_{21} \ge 0.
$$

As condições estabelecidas são de suma importância para o crescimento do tumor.

Caso o clone tumoral persista a primeira fase, o sistema irá se mover para um dos dois novos estados constantes, conforme segue:

- O tumor coexiste com o tecido normal, o que corresponde ao crescimento n˜ao agressivo do tumor, que pode arbitrariamente ser considerado como tumor benigno (se uma grande população normal persistir) ou câncer potencialmente maligno (se uma pequena população normal persistir);
- O tumor destrói inteiramente a população normal, correspondendo ao câncer agressivo, altamente maligno.

### <span id="page-23-0"></span>2.4.1 Estudo da estabilidade

Para compreender a estabilidade do sistema de EDO's  $(2.6)$ , isto é, onde não existe va-riações nas populações, são calculados os pontos de equilíbrio (BOYCE E DIPRIMA, 2015 [\[6\]](#page-52-4)). Igualando as equações do sistema a zero, obtém-se:

$$
\begin{cases}\n\frac{dN_1}{dt} = 0 \Rightarrow r_1 N_1 \left( 1 - \frac{N_1}{k_1} - \frac{\alpha_{12}}{k_1} N_2 \right) = 0 \\
\frac{dN_2}{dt} = 0 \Rightarrow r_2 N_2 \left( 1 - \frac{N_2}{k_2} - \frac{\alpha_{21}}{k_2} N_1 \right) = 0\n\end{cases}
$$
\n(2.8)

As soluções do sistema são:

1. 
$$
N_1 = 0
$$
 e  $N_2 = 0$ ;

- 2.  $N_1 = 0$  e  $N_2 = k_2$ ;
- 3.  $N_1 = k_1 \text{ e } N_2 = 0;$
- 4.  $\bullet$  Para  $N_1$ :

$$
1 - \frac{N_1}{k_1} - \frac{\alpha_{12}}{k_1} N_2 = 0 \Rightarrow \frac{N_1}{k_1} = 1 - \frac{\alpha_{12} N_2}{k_1} \Rightarrow N_1 = k_1 - \alpha_{12} N_2
$$

 $\bullet$  Para  $N_2$ :

$$
1 - \frac{N_2}{k_2} - \frac{\alpha_{21}}{k_2} N_1 = 0 \Rightarrow \frac{N_2}{k_2} = 1 - \frac{\alpha_{21} N_1}{k_2} \Rightarrow N_2 = k_2 - \alpha_{21} N_1
$$

Note que a quarta solução pode determinar duas retas, em um plano definido por  $N_1~\times~$  $N_2$ . Essas retas, denominadas isóclinas, tem por característica possuir somente pontos com variação populacional igual a zero. Portanto, o encontro destas retas nos proporciona o ponto de equilíbrio do sistema, onde a população tumoral e normal não variam.

Dito isto, as coordenadas do ponto de intersecção das isóclinas são:

$$
\bar{N}_1 = \frac{k_1 - \alpha_{12}k_2}{1 - \alpha_{12}\alpha_{21}}
$$

e

$$
\bar{N}_2 = \frac{k_2 - \alpha_{21}k_1}{1 - \alpha_{12}\alpha_{21}}.
$$

Com isto, é possível determinar o plano de fase do sistema. O plano de fase apresenta um conjunto representativo de trajetórias, demonstrando a tendência do sistema (BOYCE E DIPRIMA,  $(2015)$   $\boxed{6}$ ). Segue a Figura  $\boxed{2.1}$ :

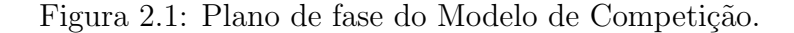

<span id="page-25-0"></span>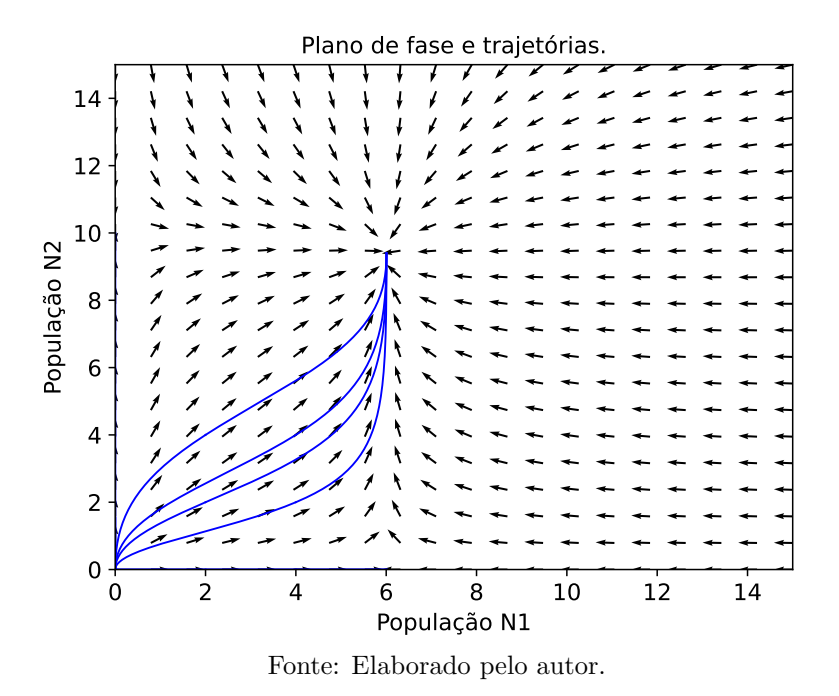

Algumas considerações importantes devem ser observadas. A sobrevivência das células tumorais depende de fatores gerados pelos hospedeiros. A persistência da população tumoral ocorre somente se existir fatores positivos sobressalentes aos fatores negativos de inibição. Desta forma, os eventos iniciais incluem mudanças genéticas as quais permitam que efeitos de estimulação produzidos no hospedeiro interfiram sobre o tumor.

Além disso, a resposta do hospedeiro decresce significativamente com o crescimento tumoral, pois no termo  $\alpha_{12i} - \frac{k_1}{N_c}$  $\frac{k_1}{N_2}$ , há $\frac{k_1}{N_2}$ que aumentará com o tempo. Desse modo, sugere-se que o tratamento seja realizado o quanto antes.

### <span id="page-25-1"></span>2.4.2 Método de Euler

Considere um Problema de Valor Inicial (PVI), ou problema de Cauchy, definido por:

<span id="page-25-2"></span>
$$
\begin{cases}\n\frac{dx}{dt} = f(t, x), & t \in I \subset R \\
x(0) = x_0\n\end{cases}
$$
\n(2.9)

em que  $f: I \times R \to R$  é uma função conhecida e  $x = x(t)$ ,  $x: I \to R$ , é a função a ser encontrada (RUGGIERO E LOPES, 1996 [\[29\]](#page-55-5)).

Neste estudo, a abordagem escolhida envolveu a resolução numérica dos modelos propostos usando método de Euler, com a discretização a seguir. Considere um PVI como em  $(2.9)$ , definido para  $t \in [0, t_f] \subset R$ . Seja

$$
\Pi : 0 = t_0 < t_1 < \ldots < t_N = t_f
$$

uma partição regular de [0,  $t_f$ ] com N subintervalos e espaçamento  $h = (t_f - t_0)/N$ . Quando for possível, denota-se a solução exata em um ponto  $t = t_i \,$ ,  $i = 0, \ldots, N$ , por  $x_i = x(t_i)$  e por  $\xi_i$  a solução aproximada, que é fornecida por algum esquema numérico específico (SILVEIRA E GARCIA,  $2020$   $33$ ).

No esquema numérico explícito de Euler (de primeira ordem), a solução aproximada $\,\xi_{i+1}\,$ é definida por

$$
\xi_{i+1} = \xi_i + h f(t_i, \xi_i), \quad i = 0, \dots, N - 1.
$$
\n(2.10)

O intervalo de estabilidade absoluta  $L$  de um método numérico pode ser obtido ao aplicá-lo em um PVI [\(2.9\)](#page-25-2), cuja função f é definida por  $f(t, x) = \lambda x(t)$ , com  $\lambda < 0$ . Se a solução numérica encontrada satisfaz a condição  $\lim \xi_n \,=\, 0\,$ para $\,\lambda h \,\in\, L\,,$ então $\,L\,$ é o intervalo de estabilidade do método em questão. Para o método de Euler tem-se  $L = (-2, 0)$  (BUCHANAN E TURNER, 1992  $\boxed{7}$ . Desta forma, a partir do passo *n* é possível obter  $n + 1$ .

Adaptando o Sistema  $(2.5)$  para o método escolhido, obtém-se:

$$
\begin{cases}\nN1_{i+1} = N1_i + h \left[ r_1 N1_i \left( \frac{k_1 - N1_i - \alpha_{12} N2_i}{k_1} \right) \right] \\
N2_{i+1} = N2_i + h \left[ r_2 N2_i \left( \frac{k_2 - N2_i - \alpha_{21} N1_i}{k_2} \right) \right]\n\end{cases}
$$
\n(2.11)

### <span id="page-26-0"></span>2.4.3 Simulações e resultados

Nesta subseção serão apresentadas simulações numéricas, utilizando o Método de Euler, através de implementação via Python. O principal objetivo foi observar e compreender o crescimento de tumores, tal como analisar se os resultados obtidos assemelham-se com a realidade.

#### Cenário 1

Neste primeiro cenário, buscou-se compreender, à princípio, o comportamento padrão do Modelo de Competição. Portanto, os parâmetros utilizados foram retirados da Tabela [2.1.](#page-27-0) Os valores foram obtidos na contribuição acadêmica de Rodrigues (2012) [\[28\]](#page-55-0), que fornece uma visão inicial e geral do comportamento do sistema trabalhado.

Como já tratado anteriormente, o parâmetro  $r_i$  é a taxa de crescimento intrínseca de cada população de células, ou seja, a velocidade de crescimento de cada população. No entanto, para Rodrigues (2012) [\[28\]](#page-55-0) o valor deste foi tratado como  $r_2 < r_1$ . Será trabalhada nos demais cenários a alteração destes valores. Ainda é possível determinar a curva de crescimento e decrescimento das populações, a partir do modelo de Competição. Adotando as condições iniciais:  $N_1(0) = 10^9$  células tumorais ( $\approx 1$ cm de diâmetro, clinicamente palpável) e  $N_2(0) =$  $10^{12}$ células normais, em que os valores de $r_1, r_2, k_1, k_2, \alpha_{12}$   $e$   $\alpha_{21}$ são dados na Tabela  $\boxed{2.1}$ 

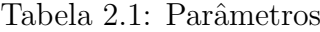

<span id="page-27-0"></span>

| Parâmetro      | Valor             |                   | Unidade   Referência/Comentário                                              |
|----------------|-------------------|-------------------|------------------------------------------------------------------------------|
| $r_1$          | $10^{-2}$         | $dia^{-1}$        | Spratt $(1996)$ 34                                                           |
| r <sub>2</sub> | $10^{-3}$         | $\text{dia}^{-1}$ | $r_2 < r_1$                                                                  |
| $k_1$          | $10^{12}$         | células           | Spratt $(1996)$ 34 e Weinberg $(2008)$ 37                                    |
| $k_2$          | $10^{12}$         | células           | $k_2 \approx k_1$                                                            |
| $\alpha_{12}$  | $9 \cdot 10^{-3}$ |                   | $\alpha_{12} < \frac{k_1}{k_2}$ (hipótese geral do câncer), TORO (2022) [36] |
| $\alpha_{21}$  | $9 \cdot 10^{-2}$ |                   | valor assumido                                                               |

Fonte: Rodrigues, Pinho e Mancera (2012) [\[28\]](#page-55-0).

Desta forma, a simulação numérica realizada via Método de Euler, programado via linguagem Python, é:

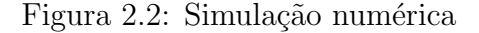

<span id="page-28-0"></span>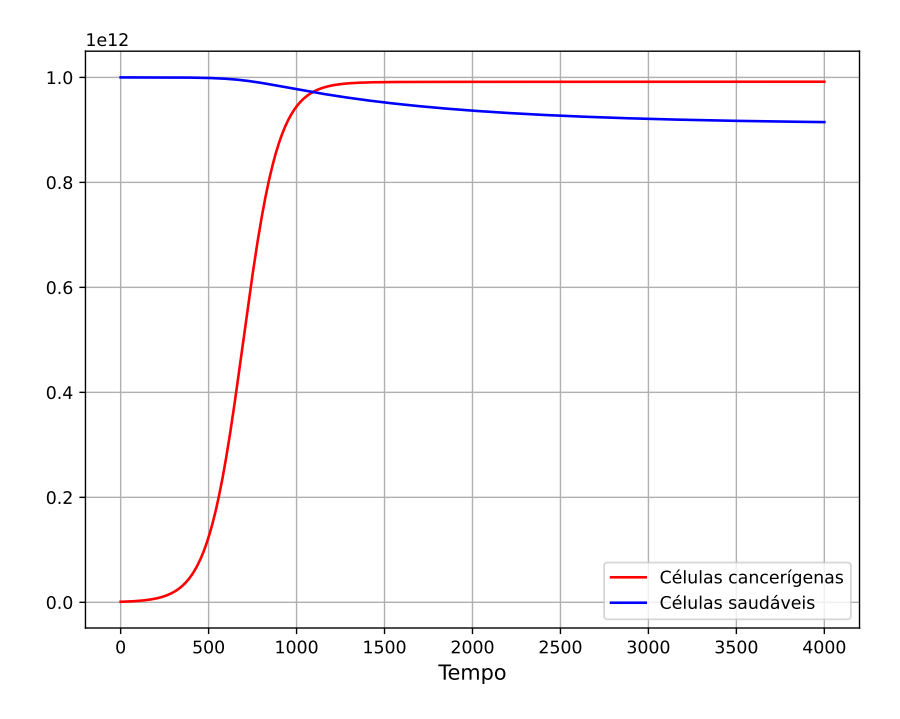

Fonte: Elaborado pelo autor.

A Figura [2.2](#page-28-0) apresenta um comportamento de crescimento exponencial da população cancerígena, enquanto a saudável decresce de maneira lenta. Este fato era esperado, uma vez que o crescimento da população cancerígena será maior que a saudável, visto os valores de  $r_1$  e  $r_2$ . Para compreender melhor o comportamento do modelo e o motivo pelo qual estes valores foram escolhidos, nos próximos cenários outros testes computacionais foram executados alterando tais parâmetros. A unidade de tempo da simulação foi dada em dias.

### Cenário 2

A partir deste cenário, a proposta é alterar o fator de crescimento intrínseco de cada população  $(r_i)$ . Esta hipótese será utilizada para melhor compreensão dos valores escolhidos.

No primeiro caso, ainda tem-se o que foi inicialmente proposto, isto é,  $r_2 < r_1$ . Portanto, valores ainda menores foram usados, mas respeitando a desigualdade.

Note que, utilizando  $r_2 = 10^{-4}$  resulta na simulação numérica presente na Figura  $\boxed{2.3}$  sem que haja alteração nos demais parâmetros, com  $N_1(0) = 10^9$  células tumorais ( $\approx 1$ cm de diâmetro, clinicamente palpável) e $N_2(0) = 10^{12}$ células normais.

<span id="page-29-0"></span>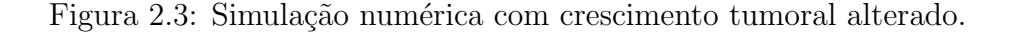

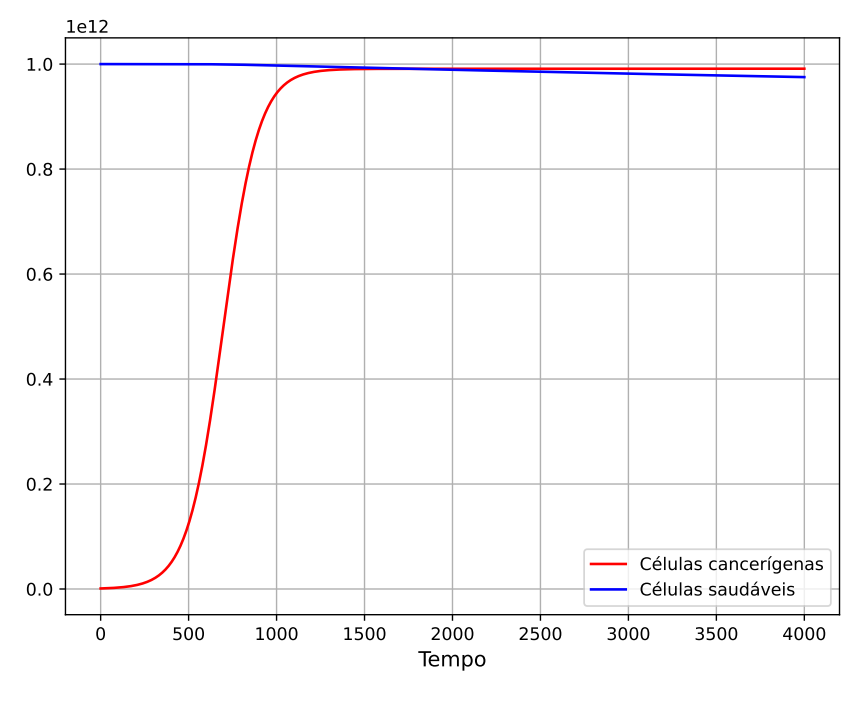

Fonte: Elaborado pelo autor.

Verifica-se neste cenário que o crescimento tumoral ocorre de maneira proporcional à primeira simulação. Como o termo de  $r_2$  afeta o crescimento e também o decrescimento da população saudável, ao diminuí-lo, ocorre um decaimento desacelerado da população normal, enquanto a tumoral se mantém. A unidade de tempo da simulação foi dada em dias.

#### Cenário 3

Supondo neste cenário que  $r_1 = r_2$ , para que seja observado o possível comportamento de ambas as populações, caso suas taxas de crescimento sejam iguais. As demais condições se mantêm, utilizando os outros valores descritos na Tabela [2.1.](#page-27-0) Suponha neste caso  $r_1 = r_2 =$ 10<sup>-2</sup>, ver Figura 2.4

<span id="page-30-0"></span>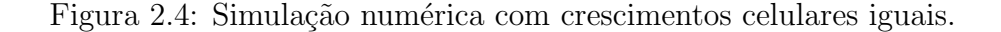

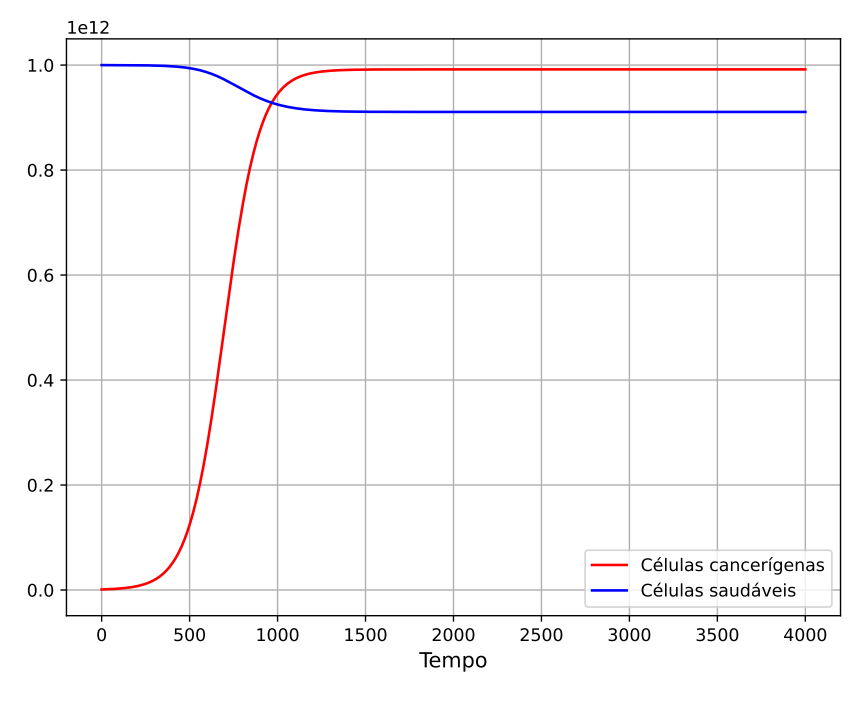

Fonte: Elaborado pelo autor.

Os resultados apontam que a população cancerígena cresce de forma exponencial, como visto em outros cenários, porém a população saudável decai com uma maior velocidade. Ao aumentar a taxa de crescimento intrínseca da população saudável, observa-se a geração de fatores positivos para população cancerígena. Com esta hipótese, é possível concluir que a população mais afetada de forma negativa será a saudável. A unidade de tempo da simulação foi dada em dias.

### Cenário 4

Supondo neste caso que  $r_2 > r_1$ , a desigualdade será invertida. Tal hipótese foi considerada para averiguar qual o comportamento do sistema caso ocorra uma alteração dos valores de  $r_i$ . Utilizou-se que  $r_1 = 10^{-3}$ ,  $r_2 = 10^{-2}$  e as demais condições foram obtidas da Tabela [2.1.](#page-27-0) Os resultados encontram-se na Figura [2.5:](#page-31-0)

<span id="page-31-0"></span>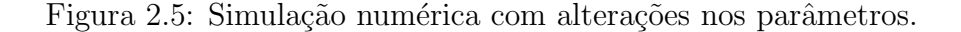

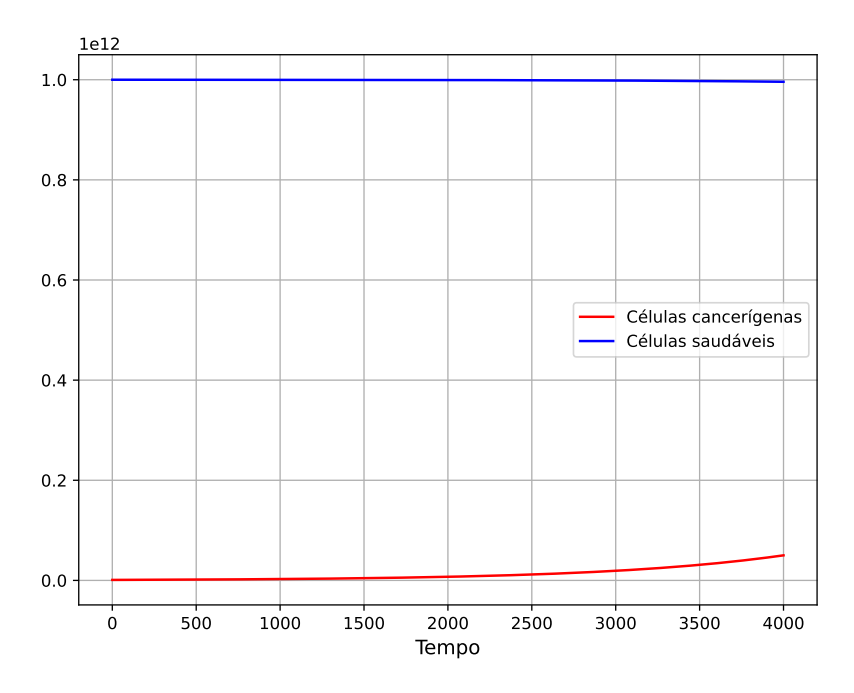

Fonte: Elaborado pelo autor.

Neste cenário, a população cancerígena ainda tenderá a crescer, porém de forma extremamente mais lenta que o esperado. Note ainda que a população saudável diminuirá, mas de maneira demasiadamente lenta. A simulação foi realizada para 4000 dias, que correspondem a quase 11 anos. De maneira teórica, o sistema irá encontrar um ponto de equilíbrio, porém isto deverá levar um longo período de tempo, superando até mesmo a expectativa de vida humana. Logo, não será visto na realidade.

### <span id="page-31-1"></span>2.4.4 Conclusões

A partir do Modelo de Competição e da implementação computacional de diferentes cenários foi possível ter um vislumbre do comportamento de células tumorais atuando em um tecido humano. O modelo matemático sob distintas hipóteses, fornece soluções, porém dificilmente o paciente sobreviveria a todo o período de tempo apresentado nos modelos, uma vez que, com o crescimento do tumor, as condições de vida do indivíduo irão diminuir consideravelmente.

Portanto, os modelos matemáticos são instrumentos eficazes para apresentar, de maneira clara, o comportamento de células tumorais e seu crescimento, em situações reais, desde que seja observado o período inicial de crescimento do tumor, anteriormente a 2000 dias.

## <span id="page-32-0"></span>Capítulo 3

## Tratamento quimioterápico

Na quimioterapia especialistas utilizam medicamentos que atuam em diversas etapas do ciclo de formação celular. Como a principal característica de tumores é sua taxa de multiplicação extremamente rápida, células com este comportamento são alvos dos medicamentos quimioterápicos. Entretanto, existem células presentes no corpo humano que também possuem esta característica, como exemplo o cabelo e as unhas. Desta forma, estes medicamentos atingem não somente o tumor, mas também células saudáveis do organismo.

De acordo com o Oncocenter (2022)  $[23]$ , é possível classificar a quimioterapia de quatro maneiras distintas, a saber:

- Quimioterapia adjuvante: empregada após a intervenção cirúrgica com o propósito de mitigar a possibilidade de ocorrência futura da doença (recidiva);
- Quimioterapia curativa: aplicada de maneira independente, sendo utilizada para tratar doenças que podem ser curadas exclusivamente por meio desse tratamento;
- Quimioterapia paliativa: empregada em pacientes cujo câncer atingiu grande proporção e não pode ser mais curado, mas busca-se controlar a doença de forma a proporcionar maior tempo e qualidade de vida;
- Quimioterapia concomitante a radioterapia: Usada para potencializar os efeitos da radioterapia.

Em geral, vários medicamentos são utilizados no tratamento do câncer, de forma isolada ou em combinação com outros medicamentos. Vamos compreender melhor a função de cada um. Conforme consta no Oncoguia (2021) [\[24\]](#page-54-1):

 Agentes alquilantes: Esses medicamentos atuam em todas as fases do ciclo celular, causando danos ao DNA e impedindo a reprodução das células. São utilizados para tratar muitos tipos de câncer, incluindo os de pulmão, mama e ovário, bem como leucemia, linfoma, doença de Hodgkin, mieloma múltiplo e sarcoma.

- Nitrosoureas: Um grupo de agentes alquilantes com uma ação especial. Ao contrário dos outros agentes alquilantes, estes medicamentos possuem a capacidade de atravessar a barreira hematoencefálica, uma barreira protetora que normalmente impede a maioria dos medicamentos de alcançar o cérebro. Isto torna estes quimioterápicos eficazes no tratamento de certos tipos de tumores cerebrais.
- Antimetabólitos: Têm a capacidade de interferir no DNA e no RNA, substituindo os blocos de construção normais dessas moléculas. Esses agentes causam danos às células durante a fase em que ocorre a replicação dos cromossomos. Seu uso é comum no tratamento de leucemias, câncer de mama, câncer de ovário e cânceres do trato intestinal, bem como outros tipos de neoplasia.
- Antibióticos antitumorais: Esses medicamentos apresentam uma distinção em relação aos antibióticos utilizados no tratamento de infecções, uma vez que sua ação consiste em modificar o DNA dentro das células cancerígenas, com o objetivo de impedir seu crescimento e reprodução.
- $\bullet$  Antraciclinas: Esses antibióticos antitumorais atuam interferindo nas enzimas responsáveis pela replicação do DNA durante o ciclo celular. São amplamente utilizados no tratamento de diversos tipos de câncer. No entanto, uma das principais preocupações associadas ao uso desses medicamentos é o potencial de causar danos permanentes ao coração.
- Inibidores da topoisomerase: Esses medicamentos atuam em enzimas denominadas topoisomerases, que separam os filamentos de DNA para que possam ser copiados. Os inibidores de topoisomerases são utlizados no tratamento de certas leucemias, bem como câncer de ovário, de pulmão, tumores gastrointestinais, câncer colorretal e de pâncreas.
- Inibidores mitóticos: Os inibidores mitóticos são compostos provenientes de produtos naturais, como as plantas. Eles atuam impedindo a replicação celular para formação de novas células. São utilizados no tratamento de diferentes de câncer, incluindo de mama, de pulm˜ao, mieloma m´ultiplo, linfomas e leucemias. No entanto, seu uso pode ocasionar problemas neurológicos.

• Corticosteroides: Os corticosteroides, também conhecidos como esteroides, são hormônios que desempenham um papel importante no tratamento de vários tipos de câncer, assim como outras doenças. Quando utilizados como parte do tratamento contra o câncer, eles são considerados medicamentos quimioterápicos. É comum seu uso para prevenir náuseas e vômitos causados pela quimioterapia.

O tratamento quimioterápico pode apresentar efeitos colaterais, tais como: inflamações na boca, hematomas e hemorragias, anemia, infecção, perda de cabelo, alteração da pele e unhas, perda de apetite, entre outros. Como a excreção destes medicamentos é feita pelo corpo humano, alguns cuidados devem ser tomados durante o tratamento, como uso de banheiros privativos, cuidados com higiene básica, entre outros.

J´a acerca de custos, estima-se que o custo por cada procedimento exceda R\$ 750,00, no entanto, o tratamento é fornecido pelo Sistema Único de Saúde (SUS) em até 60 dias a partir da data de emissão do laudo médico, de acordo com a Lei N° 12.732, de 22 de novembro de 2012.

No entanto, como já dito, a quimioterapia é incapaz de distinguir células saudáveis de tumores. Portanto, sua atuação se dará em todas as células do corpo com uma velocidade acelerada de divisão celular. Alguns medicamentos são utilizados para combater possíveis efeitos colaterais, no entanto, em alguns casos específicos, o sofrimento do paciente será iminente.

A busca por medicamentos que sejam menos agressivos para o corpo humano é um grande desafio para a ciência. Diversos estudos são realizados constantemente pela sociedade acadêmica com o intuito de melhorar tanto o tratamento tumoral quanto a sobrevida do paciente.

O medicamento mais comum atualmente ´e a Cisplatina, sendo um agente alquilante, indicado para diversos tumores metastáticos. No entanto, o seu uso ocasiona efeitos colaterais adversos, como os descritos na Tabela [3.1:](#page-35-0)

<span id="page-35-0"></span>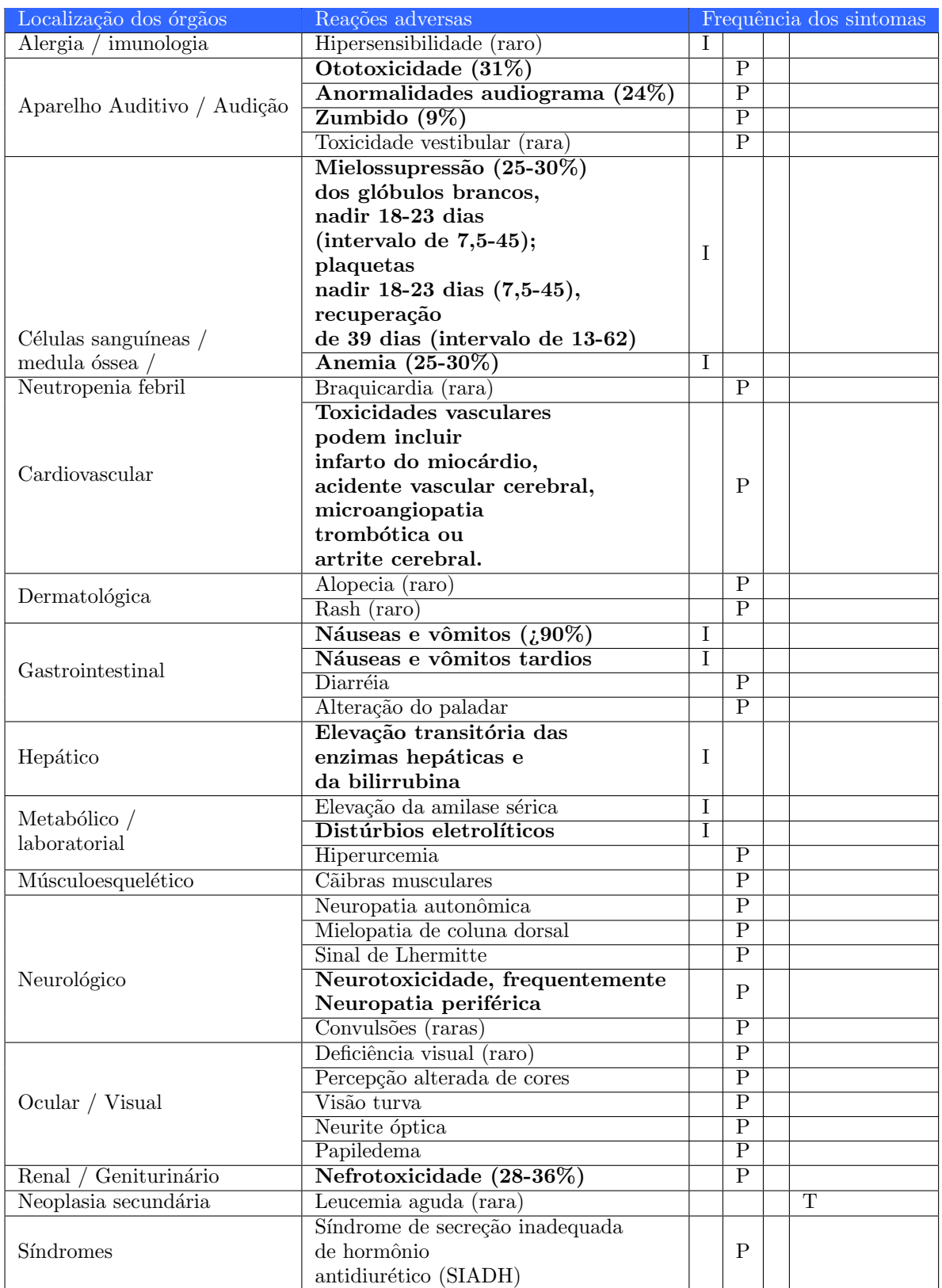

Tabela 3.1: Reações ao quimioterápico Cisplatina.

Fonte: Hospital Sírio Libanês (2023)  $\boxed{12}$ 

As siglas I,  $P$ ,  $A$  e  $T$  presentes na Tabela  $3.1$  representam, respectivamente, imediato (início em horas ou dias), precoce (início em dias ou semanas), atrasado (início em semanas ou meses) e tardio (início em meses ou anos). Além de seus diversos efeitos colaterais, tumores são capazes de adquirir resistência contra o medicamento composto por Platina. A fim de substituir este medicamento, estudos são realizados com o metal *Paládio*. Uma pesquisa ampla foi realizada pela Universidade de São Paulo (Bernardes, 2019  $\vert\mathbf{4}\vert$ ), onde um composto de *Paládio* foi extremamente eficaz no tratamento do câncer de ovário. Esta eficácia se dá pois o medicamento é capaz de inibir a atividade de uma enzima importante no processo de reprodução celular.

O uso do *Paládio* mostra-se promissor, entretanto é um metal que possui uma reação muito rápida no organismo, antes de atingir o alvo (células tumorais). Desse modo, pesquisas estão sendo realizadas para encontrar substâncias ligantes, que possam aperfeiçoar a atuação e prolongar a reação do *Paládio*, a fim de que haja tempo para atacar as células cancerígenas.

Dito isto, os modelos matemáticos são de suma importância para vislumbrar a ação de medicamentos no tratamento de tumores, sem que sejam realizados testes diretamente em pacientes.

## <span id="page-36-0"></span>3.1 Sistema de equações diferenciais ordinárias para quimioterapia

O sistema de EDOs que representa o tratamento do câncer com a quimioterapia é (RODRI-GUES, 2011) [\[27\]](#page-54-7):

<span id="page-36-1"></span>
$$
\begin{cases}\n\frac{dN_1}{dt} = r_1 N_1 \left( \frac{k_1 - N_1 - \alpha_{12} N_2}{k_1} \right) - \frac{\mu N_1 Q}{a + Q} \\
\frac{dN_2}{dt} = r_2 N_2 \left( \frac{k_2 - N_2 - \alpha_{21} N_1}{k_2} \right) - \frac{\nu N_2 Q}{b + Q} ,\n\end{cases} (3.1)
$$
\n
$$
\frac{dQ}{dt} = q(t) - \lambda Q
$$

onde denota-se o número de células tumorais e normais por  $N_i(i = 1, 2)$  e a quantidade de quimioterápico por Q. O índice  $i = 1$  diz respeito à população de células tumorais e  $i = 2$ 

às normais,  $r_i$  representa a taxa de crescimento das populações tumoral e normal,  $k_1$  denota a capacidade de suporte do tumor após a neovascularização atingir seu equilíbrio,  $k_2$  representa a capacidade de suporte das células normais na ausência de tumor,  $\alpha_{21}$  é o coeficiente de competição, medindo os efeitos causados em  $N_2$  pela presença de  $N_1$ ,  $\alpha_{12}$  é o coeficiente de competição, medindo os efeitos causados em  $N_1$  pela presença de  $N_2$ ,  $a$  e b determinam a capacidade das populações de células tumorais e normais, respectivamente, de resistirem aos efeitos do medicamento quimioterápico,  $\lambda$  é a taxa de decaimento de um dado medicamento quimioterápico ciclo-inespecífico e  $\mu$  e  $\nu$  são as taxas de atuação do medicamento em células tumorais e normais, respectivamente.

Note que, para coesão do tratamento, o agente quimioterápico deve atuar de maneira mais intensa nas células tumorais. Desta forma, tem-se:

$$
\mu \gg \nu. \tag{3.2}
$$

Quando analisado o crescimento celular, têm-se que o tumor cresce de forma mais acelerada que tecidos normais, pelo fato da possibilidade de células tumorais serem capazes de adiar a morte celular programada, denominada de apoptose (RODRIGUES, 2011b [\[26\]](#page-54-2)). Isto implica em:

$$
r_1 > r_2. \tag{3.3}
$$

Embasado nos pontos citados, quando  $q(t) = q > 0$ , o Sistema [\(3.1\)](#page-36-1) admite quatro pontos de equilíbrio (BOYCE E DIPRIMA, 2O15  $[6]$ ), sendo obtidos pelo cálculo:

$$
\begin{cases}\n0 = r_1 N_1 \left(\frac{k_1 - N_1 - \alpha_{12} N_2}{k_1}\right) - \frac{\mu N_1 Q}{a + Q} \\
0 = r_2 N_2 \left(\frac{k_2 - N_2 - \alpha_{21} N_1}{k_2}\right) - \frac{\nu N_2 Q}{b + Q} \\
0 = q(t) - \lambda Q\n\end{cases} (3.4)
$$

Ressalta-se que, o sistema é igualado a zero pois o ponto de equilíbrio determinará onde não ocorrerá variação de população. Obtêm-se, portanto, quatro pontos de equilíbrio distintos,

dados por:

- $P_1(0,0,\frac{q}{\lambda})$ λ ), no qual há a eliminação das células tumorais e normais devido à uma alta dosagem administrada;
- $P_2(0, \breve{N}_2,$  $\overline{q}$ λ ), no caso de cura da doença através do tratamento quimioterápico;
- $P_3(\breve{N}_1, 0,$ q λ ), onde ocorre uma eliminação da população normal e o tumor persiste;
- $P_4(\bar{N}_1, \bar{N}_2,$ q λ ), admitindo uma coexistência entre células normais e tumorais, na presença do tratamento.

Analisando de forma individual segue que:

•  $P_1(0,0,\frac{q}{\lambda})$  $\frac{q}{\lambda}$ ), resulta em:

$$
N_1 = 0, N_2 = 0 \text{ e } 0 = q(t) - \lambda Q \Longrightarrow Q = \frac{q}{\lambda}.
$$

• Para cura do tumor, isto é,  $P_2(0, \breve{N}_2, 0)$ 

$$
0 = r_2 N_2 \left( 1 - \frac{N_2}{k_2} \right) - \frac{\nu N_2 Q}{b + q} \Longrightarrow r_2 N_2 \left( 1 - \frac{N_2}{k_2} \right) = \frac{\nu N_2 Q}{b + q}.
$$
 (3.5)

Desenvolvendo a expressão  $(3.5)$ :

$$
\breve{N}_2 = k_2 \left[ \frac{1 - \nu Q}{(b + Q)r_2} \right].
$$

Substituindo  $Q =$ q λ , resulta em:

$$
\breve{N}_2 = \frac{k_2 \left[r_2 b \lambda + q(r_2 - v)\right]}{r_2 (b \lambda + q)}.
$$

• Para o ponto  $P_3(\breve{N}_1, 0,$  $\overline{q}$ λ ), de maneira análoga à  $\breve{N}_2$ , obtém-se:

$$
\breve{N}_1 = \frac{k_1 \left[ r_1 a \lambda + q (r_1 - \mu) \right]}{r_1 (a \lambda + q)}.
$$

• Para coexistência das populações, isto é,  $P_4(\bar{N}_1, \bar{N}_2,$  $\overline{q}$ λ ), têm-se:

$$
r_1 N_1 \left(1 - \frac{N_1}{k_1} - \frac{\alpha_{12} N_2}{k_1} \right) - \frac{\mu Q N_1}{a + Q} = 0 \Longrightarrow r_1 N_1 \left(1 - \frac{N_1}{k_1} - \frac{\alpha_{12} N_2}{a + Q} \right) = \frac{\mu Q N_1}{a + Q}.
$$

Resultando, a partir de manipulações algébricas, em:

$$
N_1 = k_1 - \alpha_{12} N_2 - \frac{\mu \cdot q \cdot k_1}{(a\lambda + q)r_1}.
$$

Analogamente, para $\bar{N}_2$ :

$$
N_2 = k_2 - \alpha_{21} N_1 - \frac{\nu \cdot q \cdot k_2}{(b\lambda + q)r_2}.
$$

Para o sistema  $N_1 \times N_2$ é possível determinar o ponto de intersecção de $N_2$ e $N_1$  (isóclinas do sistema), que irá definir o equilíbrio das populações. Dito isto, o ponto de intersecção é dado por:

$$
\bar{N}_1 = \frac{k_1 \left(1 - \frac{\mu q}{(a\lambda + q)r_1}\right) - \alpha_{12}k_2 \left(1 - \frac{\nu q}{(b\lambda + q)r_2}\right)}{1 + \alpha_{12} + \alpha_{21}}
$$

e

$$
\bar{N_2}=\frac{k_2\left(1-\frac{\nu q}{(b\lambda+q)r_2}\right)-\alpha_{21}k_1\left(1-\frac{\mu q}{(a\lambda+q)r_1}\right)}{1+\alpha_{12}+\alpha_{21}},
$$

onde  $\bar{N}_1$  e  $\bar{N}_2$  são os pontos de intersecção das isóclinas  $N_1$  e  $N_2$ .

A Matriz Jacobiana é uma representação das derivadas parciais de um conjunto de equações, em relação a um conjunto de variáveis independentes. Ela descreve como as taxas de variação das funções estão interligadas com as mudanças nas variáveis independentes. Em suma, a Matriz Jacobiana fornece informações sobre como cada componente das funções responde às

oscilações nas variáveis independentes. Assim, é possível compreender a tendência do sistema em pontos específicos.

Considere a Matriz Jacobiana do Sistema [\(3.1\)](#page-36-1), como segue:

$$
J = \begin{bmatrix} r_1 - \frac{r_1 2N_1}{k_1} - \frac{r_2 \lambda_{12} N_2}{k_1} - \frac{\mu Q}{a + Q} & -\frac{r_1 \alpha_{12} N_1}{k_1} & -\frac{(\mu N_1)(a + Q) - \mu N_1 Q a}{(a + Q)^2} \\ -\frac{r_2 \alpha_{21} N_2}{k_2} & r_2 - \frac{r_2 2N_2}{k_2} - \frac{r_2 \alpha_{21} N_1}{k_2} - \frac{\nu Q}{b + Q} & -\frac{(\nu N_2)(b + Q) - \nu N_2 Q b}{(b + Q)^2} \\ 0 & 0 & -\lambda \end{bmatrix}.
$$

Seja o ponto ideal  $P_2$   $(0, \breve{N}_2,$ q λ ), então sua Jacobiana é dada por:

$$
J_{P_2} = \begin{bmatrix} r_1 - \frac{r_1 2\breve{N}_1}{k_1} - \frac{\mu \cdot q/\lambda}{a + q/\lambda} & 0 & 0 \\ -\frac{r_2 \alpha_{21} \breve{N}_2}{k_2} & r_2 - \frac{r_2 2\breve{N}_2}{k_2} - \frac{\nu \cdot q/\lambda}{b + q/\lambda} & -\frac{(\nu \breve{N}_2)(b + q/\lambda) - \nu \cdot \breve{N}_2 \cdot q/\lambda \cdot b}{(b + q/\lambda)^2} \\ 0 & 0 & -\lambda \end{bmatrix}.
$$

Posta a Matriz Jacobiana, é possível encontrar o polinômio característico do sistema, para que sejam obtidos os autovalores. Para isto, têm-se que  $\det(J_{P_2} - \psi I) = 0$ . Desta forma, a matriz  $J_{P_2} - \psi I$ é:

$$
\left[\begin{pmatrix}r_1 - \frac{r_1 2\breve{N}_1}{k_1} - \frac{\mu \cdot q/\lambda}{a + q/\lambda}\end{pmatrix} - \psi & 0 & 0\\ -\frac{r_2 \alpha_{21} \breve{N}_2}{k_2} & \begin{pmatrix}r_2 - \frac{r_2 2\breve{N}_2}{k_2} - \frac{\nu \cdot q/\lambda}{b + q/\lambda}\end{pmatrix} - \psi & -\frac{(\nu \breve{N}_2)(b + q/\lambda) - \nu \cdot \breve{N}_2 \cdot q/\lambda \cdot b}{(b + q/\lambda)^2}\right].\\ 0 & 0 & -\lambda - \psi\end{pmatrix}
$$

Calculando seu determinante e igualando-o a zero:

$$
\left(r_1 - \frac{r_1 \alpha_{12} \breve{N}_2}{k_1} - \frac{\mu \cdot q}{a\lambda + q} - \psi\right) \left(r_2 - \frac{r_2 2 \breve{N}_2}{k_2} - \frac{\nu \cdot q}{b\lambda + q} - \psi\right) (-\lambda - \psi) = 0.
$$

Para que todo o termo seja igual a zero, basta que, pelo menos, um dos produtos seja igual a zero. Portanto, encontra-se uma primeira raíz sendo:  $-\lambda - \psi = 0 \Longrightarrow \psi_1 = -\lambda$ .

A segunda raíz é:

<span id="page-40-0"></span>
$$
r_1 - \frac{r_1 \alpha_{12} \breve{N}_2}{k_1} - \frac{\mu q}{a \lambda + q} - \psi = 0 \Longrightarrow \psi = r_1 - \frac{r_1 \alpha_{12} \breve{N}_2}{k_1} - \frac{\mu q}{a \lambda + q}.
$$
 (3.6)

A equação  $(3.6)$  pode ser reescrita por:

$$
\psi_2 = \theta_1 + C_1
$$
, onde  $\theta_1 = r_1 - \frac{\mu q}{a\lambda + q}$  e  $C_1 = -\frac{r_1 \alpha_{12} \breve{N}_2}{k_1}$ .

Observe que o termo  $C_1$ é negativo e, portanto, basta que a desigualdade  $\theta_1 < -C_1$ seja satisfeita para que o sistema seja estável neste ponto.

Para a terceira raíz, o resultado é:

$$
r_2 - \frac{r_2 2N_2}{k_2} - \frac{\nu q}{b\lambda + q} - \psi = 0 \Longrightarrow \psi = r_2 - \frac{r_2 2N_2}{k_2} - \frac{\nu q}{b\lambda + q}
$$

Substituindo  $\breve{N}_2$  por  $k_2 \left[ r_2 b \lambda + q \left( r_2 - \nu \right) \right]$  $r_2 (b\lambda + q)$ , obtêm-se:

$$
\psi = r_2 - \frac{r_2 2 \cdot k_2 \left[r_2 b\lambda + q \left(r_2 - \nu\right)\right]}{k_2 r_2 \left(b\lambda + q\right)} - \frac{\nu q}{b\lambda + q} \Longrightarrow \frac{r_2 b\lambda + q \left(r_2 - \nu\right)}{b\lambda + q} - \frac{2 \left[r_2 b\lambda + q \left(r_2 - \nu\right)\right]}{b\lambda + q}
$$

$$
-\frac{r_2 b\lambda + q \left(r_2 - \nu\right)}{b\lambda + q} = \theta_2.
$$

Desta forma,  $\psi_3 = \theta_2$ . Como  $\theta_2$  é negativo, o ponto de equilíbrio é estável. Logo, os autovalores são:  $\psi_1 = -\lambda$ ,  $\psi_2 = \theta_1 + C_1$  e  $\psi_3 = \theta_2$ . Como todos os autovalores são negativos, o ponto de equilíbrio é estável, pois quanto maior for o intervalo de tempo, seu comportamento tenderá a zero, ou seja, demonstrando pouca variação entre as populações. Como o ponto analisado representa a eliminação do tumor, e este é o objetivo do tratamento, a análise dos demais pontos não será realizada.

### <span id="page-41-0"></span>3.1.1 Simulações computacionais

Para compreender o comportamento da quimioterapia atuando sobre a população normal e tumoral, uma simulação computacional foi realizada, gerando assim sua representação gráfica. Para a simulação computacional, foi utilizado o sistema de EDO's [\(3.1\)](#page-36-1), com a inserção dos seguintes parâmetros:

<span id="page-42-1"></span>

| Parâmetro     | Valor                | Unidade               | Referência/comentário                                      |
|---------------|----------------------|-----------------------|------------------------------------------------------------|
| $r_1$         | $10^{-2}$            | $dia-1$               | Spratt (1996) 34                                           |
| $r_2$         | $\overline{10^{-3}}$ | $dia-1$               | $r_2 < r_1$                                                |
| $k_1$         | $10^{12}$            | células               | Spratt (1996) $34$ e Weinberg (2008) $37$                  |
| $k_2$         | $10^{12}$            | células               | $k_2 \approx k_1$                                          |
| $\alpha_{12}$ | $9 \cdot 10^{-2}$    |                       | $\alpha_{12} < \frac{k_1}{k_2}$ (hipótese geral do câncer) |
| $\alpha_{21}$ | $9 \cdot 10^{-2}$    |                       | valor assumido                                             |
| $\mu$         | 8                    | $dia^{-1}$            | valor assumido                                             |
| $\nu$         | $8 \cdot 10^{-2}$    | $di\overline{a^{-1}}$ | $\nu \ll \mu$                                              |
| $\lambda$     | 4,16                 | $\overline{dia^{-1}}$ | Baxter $(2005)$ 3                                          |
| $\mathbf{a}$  | $2 \cdot 10^3$       | mg                    | valor assumido                                             |
| $\mathbf b$   | $5 \cdot 10^6$       | mg                    | valor assumido                                             |

Tabela 3.2: Parâmetros

Fonte: Rodrigues, Pinho e Mancera (2012) [\[28\]](#page-55-0).

As condições iniciais são:  $N_1(0) = 2, 4 \cdot 10^{10}$  células tumorais,  $N_2(0) = 10^{12}$  células normais e  $Q(0) = 0$ . O ciclo entre as infusões de quimioterápicos é de 21 dias, onde a dose da droga aplicada será 370 mg de Ciclofosfamida, com uma velocidade de infusão  $q = 8 \cdot 370mg/dia$ .

<span id="page-42-0"></span>Figura 3.1: Simulação numérica para população tumoral sob interferência de quimioterapia.

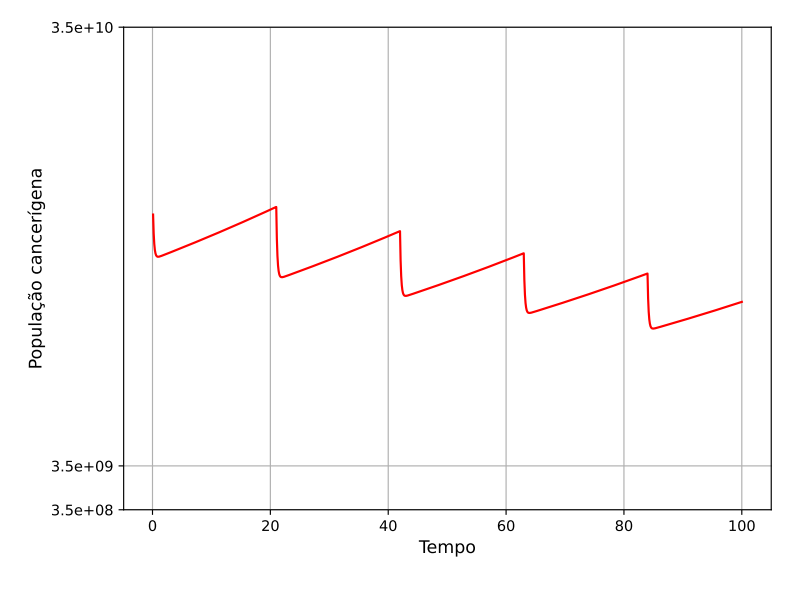

Fonte: Elaborado pelo autor.

Note na Figura [3.1](#page-42-0) que os níveis populacionais de células cancerígenas decaem no momento que o quimioterápico é aplicado e seu crescimento é inferior à queda proporcionada pelo remédio. Caso a quantidade de quimioterápico seja insuficiente, crescerá de forma desacelerada, mas ainda tenderá para um crescimento populacional. A unidade de tempo da simulação foi dada em dias.

Ainda é possível realizar uma simulação utilizando Cisplatina como quimioterápico. De acordo com Hospital Sírio Libanês (2023)  $\mathbb{L}$ , a dose de um adulto varia de 50mg/m<sup>2</sup> à  $100mg/m^2$ . Para exemplificação, seja um indivíduo com 1,73m e 69,4kg. Portanto, sua área corporal é, aproximadamente, 1,82 $m^2$ . Desta forma, a quantidade de *Cisplatina* será 136,5 $mg$ . O intervalo de aplicação do medicamento é três semanas.

<span id="page-43-0"></span>Figura 3.2: Simulação numérica para população tumoral sob interferência do medicamento Cisplatina.

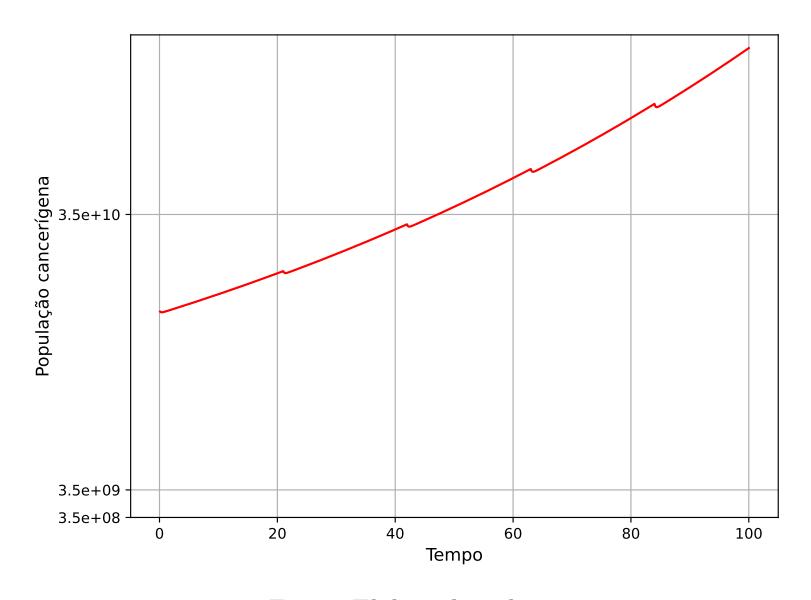

Fonte: Elaborado pelo autor.

A Figura [3.2](#page-43-0) apresenta um tratamento, de certa forma, ineficaz, pois não é capaz de impedir o crescimento da população tumoral. No entanto, o uso da *Cisplatina* deve ser em conjunto com outros medicamentos e tratamentos, para que os resultados sejam satisfatórios. A unidade de tempo da simulação foi dada em dias.

## <span id="page-44-1"></span>Capítulo 4

## Tratamento Imunoterápico

A imunoterapia foi descoberta pela primeira vez há mais de 100 anos, no início da década de 1890, com William B. Coley (PEREIRA, (2O19) [\[25\]](#page-54-3); O'DONNEL-TORMEY e TONTONOZ, 2016 [\[21\]](#page-54-0)). Ao perceber uma redução no desenvolvimento tumoral de um paciente após contrair uma infecção bacteriana, Coley decidiu realizar testes em um paciente com câncer sem cura cirúrgica. Após a inserção de bactérias no paciente como forma de tratamento, o mesmo viveu 26 anos, até ter um mal súbito e vir a óbito. Desde então, estudos são realizados a respeito da imunoterapia.

<span id="page-44-0"></span>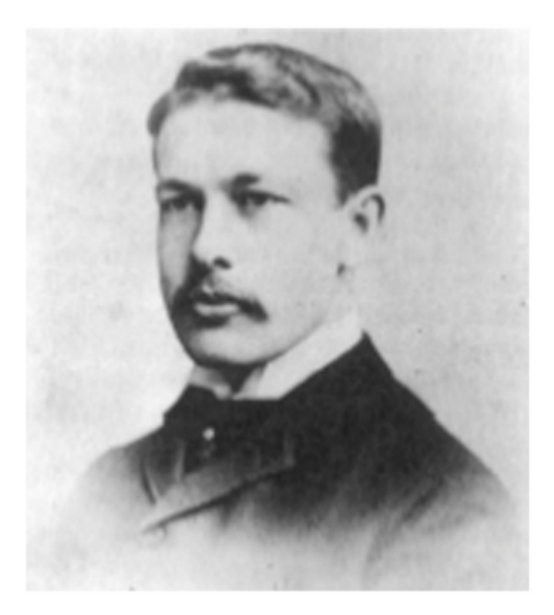

Figura 4.1: William B. Coley, considerado o pai da imunoterapia (O'Donnel-Tormey e Tontonoz, 2016) [\[21\]](#page-54-0).

O sistema imunológico é um conjunto complexo de mecanismos biológicos que desempenha um papel vital na proteção do organismo contra agentes patogênicos e substâncias nocivas (HIDAYAT et al., 2019  $\boxed{11}$ ). Trata-se de uma rede de células, órgãos e moléculas que interagem de maneira harmoniosa para defender o corpo de infecções e doenças. As células do sistema

imunológico têm a habilidade notável de reconhecer o que é "próprio"e o que é "estranho"ao organismo, diferenciando as células saudáveis das invasoras. Quando identificam uma ameaça, as células imunológicas fornecem uma resposta coordenada e específica, visando eliminar ou neutralizar o agente invasor, prevenindo, assim, danos ao corpo. A capacidade do sistema imunológico de aprender e se lembrar de patógenos previamente encontrados, desenvolvendo uma imunidade adaptativa, é crucial para a defesa a longo prazo (BORGES, 2021  $\boxed{5}$ ).

O sistema imunológico pode ser dividido em duas partes: o sistema imunológico inato e o sistema imunológico adaptativo. O primeiro é constituído por neutrófilos, macrófagos, células dendríticas e as células "*Natural-Killers*", sendo responsáveis por liberar agentes inflamatórios que informarão ao corpo a presença de patógenos e outros alvos que possuem um padrão identificável: os PAMPs (endotoxina, flagelina, etc). Já os linfócitos  $T e B$  (glóbulos brancos especializados) compõem o sistema imunológico adaptativo, sendo responsáveis pela especifici-dade, diversidade e memória de defesa (MAHLBACHER; REIHMER; FRIEBOES, 2019 [\[18\]](#page-53-8)). A sua principal função é oferecer proteção contra uma certa patologia. Em geral, para adquirir uma resposta imune, são necessários de 4 a 7 dias, no entanto, se já houve o contato com esta patologia, a resposta tende a ser bem mais rápida, atuando no início da doença (PEREIRA,  $2019$   $[25]$ ).

A proteína Programmed Death 1 (PD-1), presente nas células T, executa de uma verificação limitante para a atuação destas células. A proteína Programmed Death Ligand 1 (PD-L1), por sua vez, efetua uma sinalização, quando ligadas a PD-1, inibindo a atuação das células T. Como PD-L1 estão presentes em células normais e tumorais, o tumor é capaz de evadir deste ataque. Com a imunoterapia, os anticorpos monoclonais que têm como alvo as proteínas PD-1 ou PD-L1, podem bloquear essa ligação e estimular a resposta imunológica contra as células tumorais (TORO,  $2022$   $|36|$ ).

A imunoterapia possui diversos m´etodos de tratamento, com objetivos distintos. Segundo Cruz (2023)  $\boxed{8}$ , os tratamentos imunoterápicos podem ser:

- Modificadores da resposta imune ou citocinas: promovem o estímulo das células saudáveis para produzirem mensageiros químicos que aprimoram a habilidade do sistema imunológico em localizar e eliminar células cancerígenas;
- Anticorpos monoclonais: conectam-se a proteínas específicas encontradas nas células can-

cerígenas, permitindo que o sistema imunológico as identifique e elimine de maneira eficaz;

- Vacinas: produtos biológicos que estimulam o sistema imunológico a criar defesas contra doenças, protegendo-nos de infecções e suas complicações. Elas contêm versões enfraquecidas ou inativas de germes causadores de doenças, que ajudam o corpo a aprender a combatê-los;
- $\bullet$  Células T adotivas: um tipo de terapia de imunoterapia personalizada, onde células T do pr´oprio paciente s˜ao coletadas e geneticamente modificadas em laborat´orio para aumentar sua capacidade de combater células cancerígenas ou outras doenças. Essas células T modificadas s˜ao ent˜ao multiplicadas em grande quantidade e reintroduzidas no paciente.
- Inibidores de checkpoint: O sistema imunológico possui mecanismos de controle chamados "checkpoints"que evitam respostas imunes excessivas ou inadequadas. No entanto, algumas células cancerígenas aproveitam esses checkpoints para escapar do ataque do sistema imunológico. Os inibidores de checkpoint bloqueiam esses mecanismos de controle, permitindo que as células do sistema imunológico reconheçam e ataquem as células cancerígenas de maneira mais eficiente.

De forma geral, a imunoterapia atua em conjunto com outros tratamentos, visando aumentar a eficácia da eliminação tumoral. Como o corpo é estimulado a aumentar sua resistência antitumoral e melhorar sua condição imunológica, a quimioterapia é capaz de destruir as células tumorais sem que afete de forma exagerada células normais. Diante disto, é extremamente recomendável estudar a combinação destes tratamentos para o combate ao câncer.

Um dos grandes empecilhos para o tratamento imunoterápico é seu custo, onde se realizado de forma completa para uma pessoa com 70 quilos, por exemplo, pode chegar a R\$400 mil, sendo composto por quatro aplicações de R\$ 97 mil (TAJRA, 2018 [\[35\]](#page-55-8)).

No Brasil a pesquisa imunoterápica avança, onde um homem alcançou a remissão de seu tumor no intervalo de, aproximadamente, um mês. O processo foi realizado pela Universidade de S˜ao Paulo, a partir de uma pesquisa em parceria com o Instituto Butant˜a. O tratamento, fornecido de forma gratuita, chega a custar R\$ 5 milhões de reais fora do Brasil (MARTINS,  $2023$  [\[19\]](#page-54-8).

<span id="page-46-0"></span>A seguir ser´a apresentado o modelo matem´atico com a inclus˜ao da imunoterapia.

## 4.1 Sistema de equações diferenciais ordinárias com a inserção de imunoterapia

O modelo matem´atico ´e composto por um sistema n˜ao linear de EDOs, baseado no trabalho de Toro  $(2022)$   $[36]$ :

<span id="page-47-0"></span>
$$
\begin{cases}\n\frac{dN_1}{dt} = r_1 N_1 \left( \frac{k_1 - N_1 - \alpha_{12} N_2}{k_1} \right) - \frac{\mu N_1 Q}{a + Q} - \delta_0 I N_1 \\
\frac{dN_2}{dt} = r_2 N_2 \left( \frac{k_2 - N_2 - \alpha_{21} N_1}{k_2} \right) - \frac{\nu N_2 Q}{b + Q} \\
\frac{dQ}{dt} = q(t) - \lambda Q \\
\frac{dI}{dt} = g(t) - \delta_1 I\n\end{cases}
$$
\n(4.1)

sendo  $N_1$ ,  $N_2$ ,  $Q$  e  $I$  as respectivas populações de células tumorais, normais, quantidade de agente quimioterápico e quantidade de agente imunoterápico com o passar do tempo. Note que o sistema assemelha-se ao modelo proposto para quimioterapia, onde o termo  $\delta_0 IN_1$  representa a ação da imunoterapia em células tumorais (não afetando células saudáveis), e  $\delta_1 I$  representa a taxa de decaimento do agente imunoterápico com o passar do tempo.

De maneira análoga a realizada anteriormente, é possível obter os pontos de equilíbrio do sistema, sendo eles, segundo Toro (2022) [\[36\]](#page-55-1):

- $P_1 = (0, 0, \frac{q}{\lambda})$ λ , g  $\delta_1$ ) ⇒ Extinção das células saudáveis e tumorais;
- $P_2 = (0, \bar{N_2},$  $\overline{q}$ λ , g  $\delta_1$ ) ⇒ Eliminação do tumor, ou seja, cura da doença;
- $P_3 = (\bar{N}_1, 0,$ q λ , g  $\delta_1$ ) ⇒ Extinção da população normal;
- $P_4 = (\breve{N}_1, \breve{N}_2,$ q λ , g  $\delta_1$ )  $\implies$  Coexistência das populações normais e tumorais.

 $\breve{N}_1$  e  $\breve{N}_2$  foram obtidos numericamente devido a inviabilidade analítica, enquanto  $\bar{N}_1$  e  $\bar{N}_2$ s˜ao dados por:

$$
\bar{N}_1 = \frac{k_1 \left[r_1 \delta_1 a \lambda + q \delta_1 \left(r_1 - u\right) - g \delta_0 \left(a \lambda + q\right)\right]}{r_1 \delta_1 \left(a \lambda + q\right)}
$$

$$
\bar{N}_2 = \frac{k_2 \left[r_2 b\lambda + q\left(r_2 - \nu\right)\right]}{r_2 \left(b\lambda + q\right)}
$$

.

Para todos os modelos, algumas considerações devem ser feitas. Os pontos que representam a coexistência das populações ocorrerá em um intervalo ínfimo de tempo na realidade, uma vez que o tumor cresce de maneira exponencial e continuará a destruir a população normal, sem que coexistam em harmonia. O desenvolvimento da Matriz Jacobiana do Sistema [\(4.1\)](#page-47-0) é análogo ao realizado para o sistema quimioterápico, por isto não será realizado novamente neste trabalho.

### <span id="page-48-0"></span>4.1.1 Simulações computacionais

Para ilustrar o comportamento do Sistema  $(4.1)$ , simulações computacionais foram implementadas, fornecendo representações gráficas. Os valores dos parâmetros são aqueles da Tabela  $3.2$ , com a inserção dos seguintes dados:

Tabela 4.1: Parâmetros para simulação numérica com imunoterapia.

| Parâmetro   Valor        |                   | Unidade    | Referência/comentário                                                                       |  |  |  |  |
|--------------------------|-------------------|------------|---------------------------------------------------------------------------------------------|--|--|--|--|
| $\delta_0$               |                   |            | $\boxed{10^{-4} \text{ at } 10^{-2} \mid mg^{-1}dia^{-1} \mid \text{Wilson e Levy (2012) }$ |  |  |  |  |
| $\sigma_1$               | $7 \cdot 10^{-2}$ | $dia^{-1}$ | Wilson e Levy $(2012)$ 38                                                                   |  |  |  |  |
| Fonte: Toro $(2022)$ 36. |                   |            |                                                                                             |  |  |  |  |

<span id="page-49-0"></span>Figura 4.2: Simulação numérica representando a junção dos tratamentos de quimioterapia e imunoterapia, com  $\delta_0 = 10^{-3}$ 

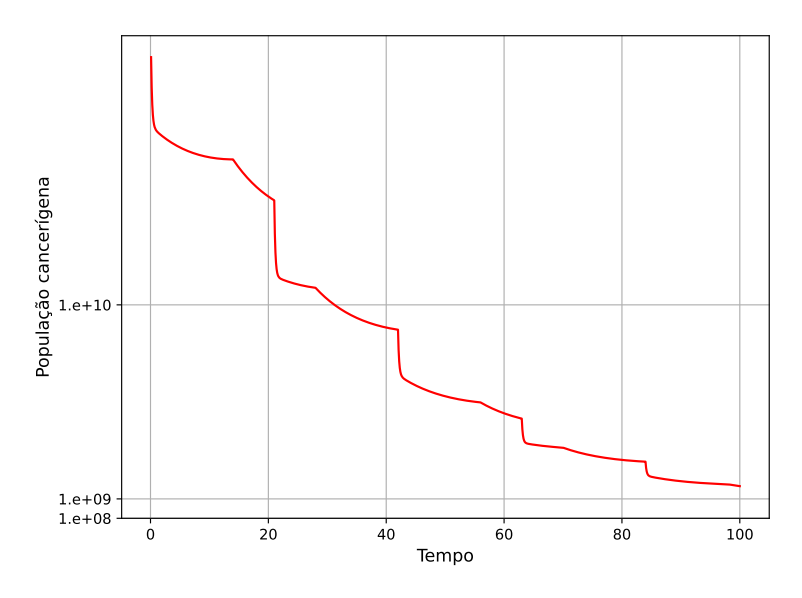

Fonte: Elaborado pelo autor.

Para esta simulação, adotou-se  $\delta_0 = 10^{-3}$ . A Figura  $\boxed{4.2}$  mostra que a imunoterapia representa um grande auxílio no combate ao tumor, onde sua eficácia foi exímia no tratamento tumoral. A unidade de tempo da simulação foi dada em dias.

<span id="page-49-1"></span>Figura 4.3: Simulação numérica representando a junção dos tratamentos de quimioterapia e imunoterapia, com  $\delta_0 = 10^{-4}$ 

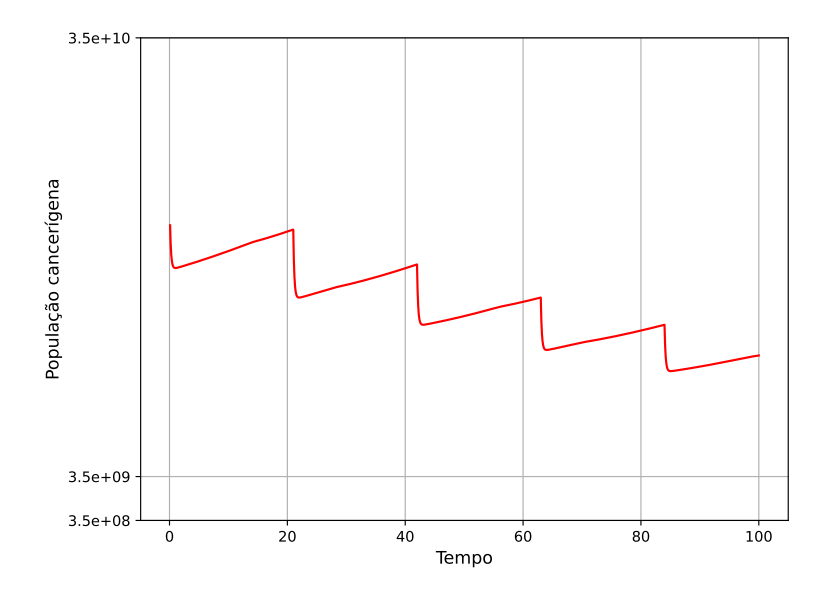

Fonte: Elaborado pelo autor.

Com a diminuição do fator de atuação do imunoterápico em células tumorais, sendo $\delta_0 =$ 10<sup>-4</sup>, a ação do imunoterápico sofreu um decréscimo proporcional. Para a simulação apresentada na Figura  $\overline{4.3}$ , a imunoterapia auxiliou de maneira ínfima a quimioterapia. A unidade de tempo da simulação foi dada em dias.

<span id="page-50-0"></span>Figura 4.4: Simulação numérica representando a junção dos tratamentos de quimioterapia e imunoterapia, com  $\delta_0 = 10^{-2}$ 

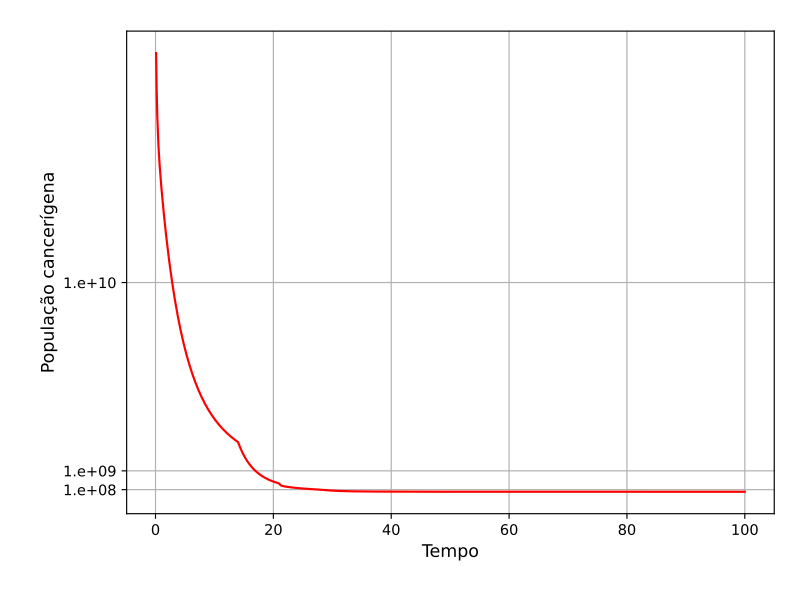

Fonte: Elaborado pelo autor.

Como esperado, ao utilizar o valor de  $\delta_0 = 10^{-2}$ , a eliminação do tumor ocorreu de maneira acelerada, sendo observado na Figura  $\overline{4.4}$ . Têm-se que, quanto maior for o valor de  $\delta_0$ , a atuação do imunoterápico será maior. A unidade de tempo da simulação foi dada em dias.

Conclui-se que, com a inserção do tratamento imunoterápico, o decaimento da população tumoral é extremamente maior que quando comparado com somente a quimioterapia. Para este cenário, buscou-se simular um cenário visando a realidade, uma vez que torna-se inviável para um paciente realizar um tratamento com um grande intervalo de tempo, visto as debilitações que o tumor ocasiona.

## <span id="page-51-0"></span>Capítulo 5

## Considerações Finais

O câncer representa uma preocupação global, impactando inúmeras vidas e demandando cooperação em todo o mundo para pesquisa, prevenção e tratamento. A complexidade das suas causas, a ampla gama de suas manifestações e a necessidade de acesso igualitário a tratamentos eficazes destacam a importância da realização de pesquisas, em parceria, por profissionais capacitados em todo mundo.

Os objetivos deste trabalho visavam a compreensão do crescimento tumoral, apresentação de modelos matemáticos utilizados para dinâmicas populacionais, uma análise dos sistemas propostos e simulações numéricas, além de reforçar a preocupação com o câncer. Dito isto, afirma-se que os objetivos foram alcançados, sendo obtidas simulações numéricas plausíveis e, dentro do possível, prováveis na realidade.

Observou-se uma grande eficiência a partir de tratamentos quimioterápicos e imunoterápicos contra tumores, dentro de cenários propostos. No entanto, deve-se ressaltar a importância de um tratamento precoce, devido a capacidade do câncer de crescer exponencialmente. Caso o tumor seja extremamente grande, a probabilidade que o paciente faleça antes do tratamento se tornar eficaz é grande. Desse modo, é necessário sempre realizar consultas com profissionais capacitados para verificação da formação de tumores ao atingir certa idade, ou a partir da percepção de irregularidades no corpo.

No futuro, pretende-se realizar mais simulações com ênfase em tumores específicos. É de conhecimento geral que cada indivíduo possui uma resposta diferente a certos agentes patogênicos, e mesmo que não seja possível modelar de forma totalitária um caso específico, pode-se ter um vislumbre de possíveis cenários e tendências tumorais.

## <span id="page-52-0"></span>Referências Bibliográficas

- <span id="page-52-1"></span>[1] ALONSO, A. C. R. Um modelo matemático para calcular o índice de risco de malignidade de tumores do ovário utilizando a teoria dos conjuntos fuzzy. 2007. Dissertação (Mestrado) - Unicamp, Campinas, Sp, 2007.
- <span id="page-52-2"></span>[2] BASSANEZI, R. C. Temas & Modelos. Campinas: UNICAMP, 2012.
- <span id="page-52-7"></span>[3] BAXTER, G. Guia Prático de Prescrição e Consulta. Alamtec. São Paulo: Aquaprint, 2005.
- <span id="page-52-6"></span>[4] BERNARDES, J. Tratamento do câncer de ovário pode ser mais eficiente com paládio na quimioterapia. **Jornal da USP**, São Paulo, 26 nov 2019. Dispon´ıvel em: https://jornal.usp.br/ciencias/ciencias-da-saude/tratamento-do-cancer-deovario-pode-ser-mais-eficiente-com-paladio-na-quimioterapia/. Acesso em: 08 ago 2023.
- <span id="page-52-8"></span>[5] BORGES, V. de G. Um breve estudo sobre o sistema imunológico natural e específico. Revista Caparaó,  $[S. 1.], v. 3, n. 1, p. 33, 2021.$  Disponível em: https://www.revistacaparao.org/caparao/article/view/33. Acesso em: 31 jul. 2023.
- <span id="page-52-4"></span>[6] BOYCE, W. E.; DIPRIMA, R. C. Equações Diferenciais Elementares e Problemas de Valores de Contorno. 10 ed. Rio de Janeiro: Grupo GEN, 2015.
- <span id="page-52-5"></span>[7] BUCHANAN, J. L.; TURNER, P. R. Numerical methods and analysis. Singapore: McGraw Hill, 1992.
- <span id="page-52-9"></span>[8] CRUZ, M. **Imunoterapia:** Quando é indicada? São Paulo, 2020. Disponível em: https://drmarcelocruz.com.br/blog/quando-imunoterapia-e-indicada/. Acesso em: 31 jul 2023.
- <span id="page-52-3"></span>[9] GATENBY, R. A. Application of competition theory to tumour growth: aplications for tumour biology and treatment. Eur. J. Cancer, ed. 32, p. 722-726, 1996.
- <span id="page-53-5"></span>[10] HAUSER, E. B.; RODRIGUES, D. S. Modelo Logístico de Verhulst e Métodos Numéricos na An´alise do Censo Populacional Mundial. Proceedings Series of the Brazilian Society of Applied and Computational Mathematics. v. 2, n. 1, Curitiba: CMAC, 2014.
- <span id="page-53-7"></span>[11] HIDAYAT, Y. et al. Numerical simulation of interferon alpha INF- $\alpha$  in mathematical model of immunotherapy. Proceedings of the International Conference on Industrial Engineering and Operations Management. Michigan: IEOM Society International, 2019.
- <span id="page-53-6"></span>[12] Hospital Sírio Libanês. Cisplatina. São Paulo: HSL, 2023. Disponível em: https://guiafarmaceutico.hsl.org.br/cisplatina. Acesso em: 08 ago 2023.
- <span id="page-53-4"></span>[13] Instituto Nacional de Câncer José de Alencar Gomes da Silva (INCA). **ABC do câncer:** abordagens básicas para o controle do câncer. Rio de Janeiro: INCA, 2011.
- <span id="page-53-3"></span>[14] Instituto Nacional de Câncer José Alencar Gomes da Silva (INCA). Como surge o câncer? Rio de Janeiro, 2022a. Disponível em: https://www.gov.br/inca/ptbr/assuntos/cancer/como-surge-o-cancer. Acesso em: 16 mar 2023.
- <span id="page-53-2"></span>[15] Instituto Nacional de Câncer José Alencar Gomes da Silva (INCA). Estimativas de casos novos. Rio de Janeiro, 2022b. Disponível em: https://www.gov.br/inca/ptbr/assuntos/cancer/numeros/estimativa/estado-capital/brasil. Acesso em: 22 fev 2023.
- <span id="page-53-0"></span>[16] Instituto Nacional de Câncer José Alencar Gomes da Silva (INCA). O que é câncer? Rio de Janeiro, 2022c. Disponível em: https://www.gov.br/inca/pt-br/assuntos/cancer/oque-e-cancer. Acesso em: 22 fev 2023.
- <span id="page-53-1"></span>[17] Instituto Nacional de Câncer José Alencar Gomes da Silva (INCA). Quimioterapia. Rio de Janeiro, 2022d. Dispon´ıvel em: https://www.gov.br/inca/pt-br/acesso-ainformacao/perguntas-frequentes/quimioterapia. Acesso em: 31 jul 2023.
- <span id="page-53-8"></span>[18] MAHLBACHER, G. E.; REIHMER, K. C.; FRIEBOES, H. B. Mathematical modeling of tumor-immune cell interactions. Journal of Theoretical Biology, v. 469, p. 47-60. Amsterdam: Elsevier, 2019.
- <span id="page-54-8"></span>[19] MARTINS, L. Paciente que lutava contra câncer é curado com terapia inovadora em SP. Rádio Agência, São Paulo, 30 mai 2023. Disponível em: https://agenciabrasil.ebc.com.br/radioagencia-nacional/saude/audio/2023-05/pacienteque-lutava-contra-cancer-e-curado-com-terapia-inovadora-em-sp. Acesso em: 01 ago 2023.
- <span id="page-54-5"></span>[20] Ministério da Saúde. **Metástase**. Rio de Janeiro, 2022. Disponível em: https://www.gov.br/saude/pt-br/assuntos/saude-brasil/glossario/metastase. Acesso em: 01 ago 2023.
- <span id="page-54-0"></span>[21] O'DONNEL-TORMEY, J.; TONTONOZ, M. Cancer and the immune system: the vital connection. Cancer Research Institute, p. 3-54, viii, 2016.
- <span id="page-54-4"></span>[22] Organização Pan-Americana de Saúde. Câncer. Washington, D.C. 2020. Disponível em: https://www.paho.org/pt/topicos/cancer. Acesso em: 08 fev 2023.
- <span id="page-54-6"></span>[23] Oncocenter. Quimioterapia: o que é e como funciona? São Paulo, 2020. Disponível em: https://oncocentermedicos.com.br/quimioterapia-o-que-e-e-como-funciona/. Acesso em: 31 jul 2023.
- <span id="page-54-1"></span>[24] Oncoguia. Uso da quimioterapia no tratamento do câncer. São Paulo, 2021. Disponível em: https://www.oncoguia.org.br/conteudo/quimioterapia/3701/50/. Acesso em: 31 jul 2023.
- <span id="page-54-3"></span>[25] PEREIRA, F. V. Modelos Matemáticos de Câncer e Imunoterapia. 2019. Trabalho de Conclusão de Curso (Bacharel em Física Médica) - Universidade Estadual Paulista "Júlio de Mesquita Filho", Botucatu, 2019.
- <span id="page-54-2"></span>[26] RODRIGUES, D. S.; MANCERA, P. F. A.; PINHO, S. T. F. Modelagem matemática em câncer e quimioterapia: uma introdução. Notas em matemática aplicada. v. 58, São Carlos: SBMAC, 2011b.
- <span id="page-54-7"></span> $[27]$  RODRIGUES, D. S. Modelagem matemática em câncer: dinâmica angiogênica e quimioterapia anti-neoplásica. 2011. Dissertação (Mestrado em Biometria) - Universidade Estadual Paulista "Júlio de Mesquita Filho", Botucatu, SP, 2011.
- <span id="page-55-0"></span>[28] RODRIGUES, D. S.; PINHO, S. T. R.; MANCERA, P. F. A. Um modelo matemático em quimioterapia. **TEMA**. Tendências em Matemática Aplicada e Computacional, p. 1-12, 2012. Disponível em: https://hdl.handle.net/11449/140330. Acesso em: 01 ago 2023.
- <span id="page-55-5"></span>[29] RUGGIERO, M. A.; LOPES, V. L. R. Cálculo Numérico: aspectos teóricos e computacionais. 2. ed. São Paulo: Pearson, 1996.
- <span id="page-55-3"></span>[30] SACILOTTO, C. Uso da teoria de conjuntos fuzzy para análise prognóstica do câncer de rim. 2017. Dissertação (Mestrado em Matemática Aplicada) - Unicamp, Campinas, SP, 2017.
- <span id="page-55-4"></span>[31] SAVERGNINI, K. D.; MATHEUS, W. E. Modelagem Fuzzy para Predizer os Riscos de Recidiva e Progressão de Tumores Superficiais de Bexiga. Biomatemática. Grupo de Biomatem´atica, v. 20, p. 1-10, Campinas: IMECC, 2010.
- <span id="page-55-2"></span>[32] SILVEIRA, G. P. Aplicação da teoria de conjuntos fuzzy na predição do estadiamento patológico do câncer de próstata. 2007. Dissertação (Mestrado em Matemática Aplicada) - Unicamp, Campinas, SP, 2007.
- <span id="page-55-6"></span>[33] SILVEIRA, G. P.; GARCIA, R. O. Análise das soluções numéricas do modelo do tipo presapredador de Holling-Tanner. C.Q.D. - Revista Eletrônica Paulista de Matemática, v. 17, p. 84-96, 2020.
- <span id="page-55-7"></span>[34] SPRATT, J. S.; MEYER, J. S.; SPRATT, J. A. Rates of growth of human neoplasms: part II. J. Surg. Oncol., v. 66, p. 68-73, 1996.
- <span id="page-55-8"></span>[35] TAJRA, A. A Imunoterapia contra o câncer avança, mas o preço limita acesso a tratamento. UOL, São Paulo, 15 dez 2018. Disponível em: https://noticias.uol.com.br/saude/ultimasnoticias/redacao/2018/12/15/imunoterapia-contra-cancer-avanca-mas-preco-limitaacesso-a-tratamento.htm. Acesso em: 01 ago 2023.
- <span id="page-55-1"></span>[36] TORO, P. F. Modelagem matemática e simulação computacional do crescimento tumoral sob a inserção da quimioterapia e imunoterapia. 2022. Dissertação (Mestrado em Biometria) - Universidade Estadual Paulista "Júlio de Mesquita Filho", Botucatu, 2022.
- <span id="page-56-0"></span>[37] WEINBERG, R. A. The Biology of Cancer. Garland Science, ed. 2, New York: 2013.
- <span id="page-56-1"></span>[38] WILSON, S.; LEVY, D. A mathematical model of the enhancement of tumor vaccine efficacy by immunotherapy. Bulletin of Mathematical Biology, v. 74, n. 7, p. 1485- 1500, 2012.